# **ROCKET EXAMPLE**

# **HOOD Toolset Test Data**

# HOOD/ROCKET/EXAMPLE

Issue 1.2

Dated 20th January 1999

N.P.Wall et. al.

Review Approval CM Approval

Applies-to: HOOD-V5.1

Distribution: None

Abstract: Design is used as test data for HOOD Toolset Test Specification.

#### **© Lincoln Software Limited 1999**

This document may only be reproduced in whole or in part, or stored in a retrieval system, or transmitted in any form, or by any means electronic, mechanical, photocopying or otherwise, with prior permission of Lincoln Software Limited.

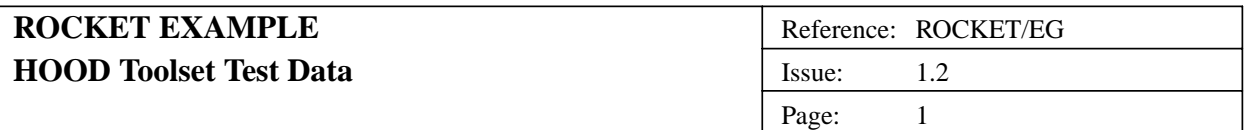

#### **1. INTRODUCTION**

This is the Introduction unit of the design rocket.

The design used is an extremely trivial one used to emulate a rocket system. The design exercises most of the features of the HOOD method.

The starting point of the system is the procedure start of the rocket root object which is the start engine operation of the pilot. The system will then run ad infinitum/nauseam until it recieves the abort lift off call.

This operation sequence can be depicted diagrammatically as follows:

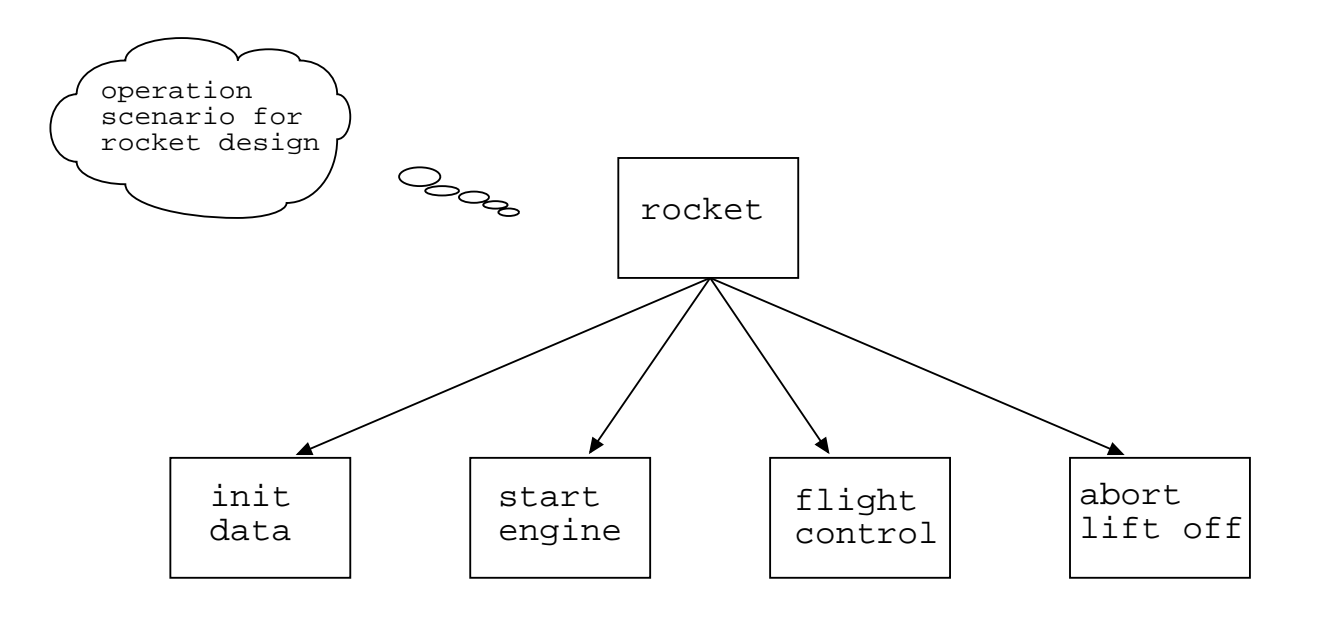

This is the design level DFD of the design "rocket" and is called "new\_dfd"

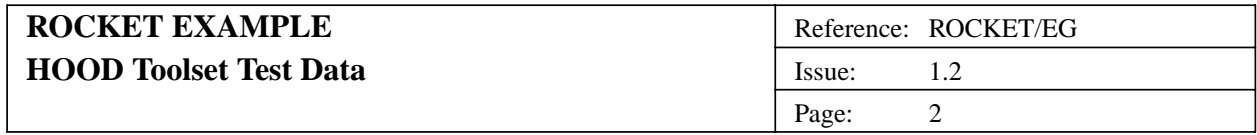

# **2. SYSTEM DESIGN**

Numbered Object Hierarchy

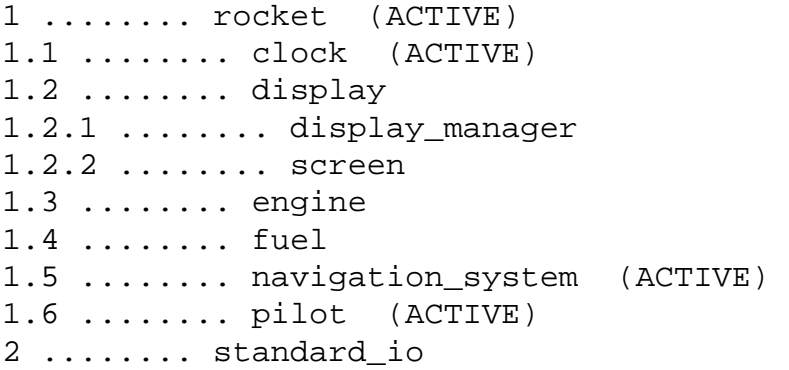

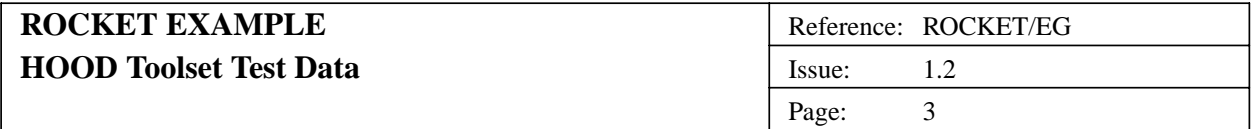

#### **2.1. (1H) Object rocket**

#### **2.1.1. (1H1) Problem Definition**

#### **2.1.1.1. (1H1.1) Statement of the Problem**

This is the Problem Statement unit of the object rocket in the design rocket.

The rocket system will take several user inputs and produce several outputs.

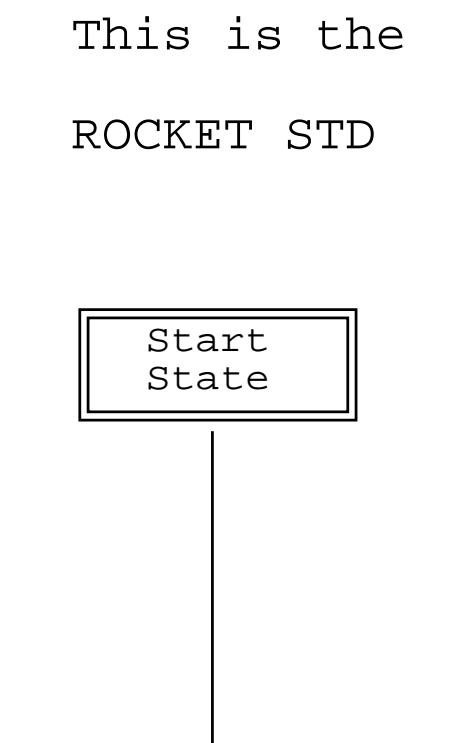

# **2.1.1.2. (1H1.2) Analysis Of Requirements**

This is the Requirements Analysis unit of the object rocket in the design rocket.

**state1**

The pilot will input the required altitude, initial fuel, required thrust, and payload mass. The navigation system will then calculate the current acceleration, velocity, and altitude upon receipt of a time update from the clock. Using the required thrust as a guide the engine will calculate the fuel used which it will pass to the fuel control system which will then calculate the remaining fuel.

#### **2.1.2. (1H2) Informal Solution Strategy**

This is the informal solution for the object rocket.

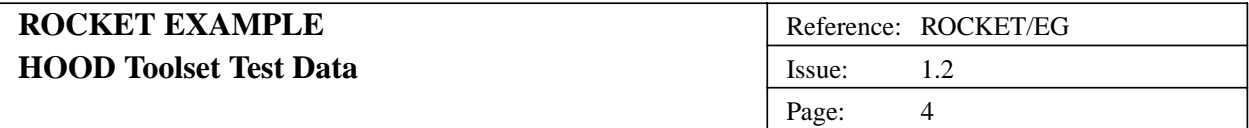

The pilot will input the required altitude, initial fuel, required thrust, and payload mass. The navigation system will then calculate the current acceleration, velocity, and altitude upon receipt of a time update from the clock. Using the required thrust as a guide the engine will calculate the fuel used which it will pass to the fuel control system which will then calculate the remaining fuel.

#### **2.1.3. (1H3) Formalisation of the Strategy**

#### **2.1.3.1. (1H3.1) Identification of Objects**

The potential set of objects are as follows:

rocket pilot navigation system clock engine fuel control

#### **2.1.3.2. (1H3.2) Identification of Operations**

The potential operations are :

start start engine get required altitude get initial fuel get required thrust ignite engine get payload mass update time display current acceleration display current velocity, display current altitude show current fuel

#### **2.1.3.3. (1H3.3) Grouping Operations and Objects**

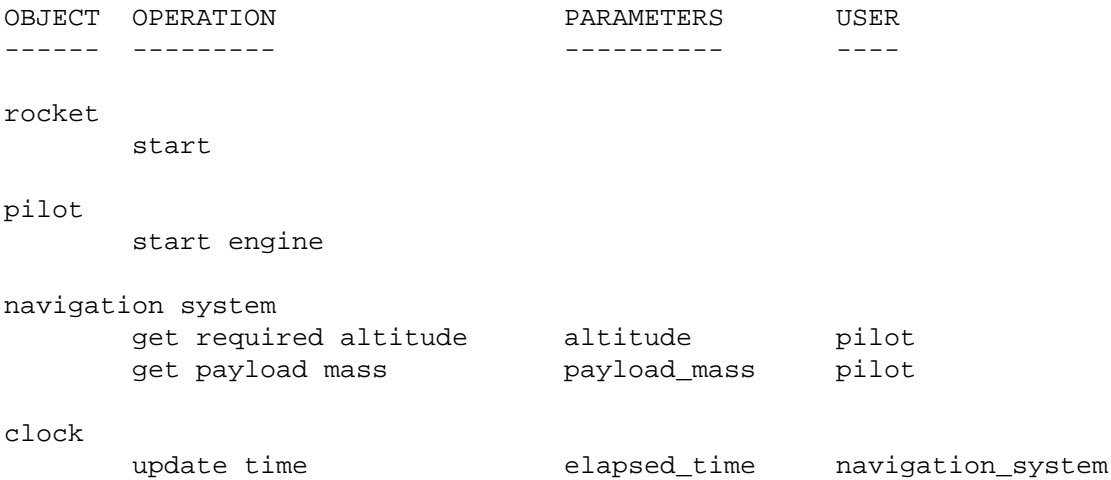

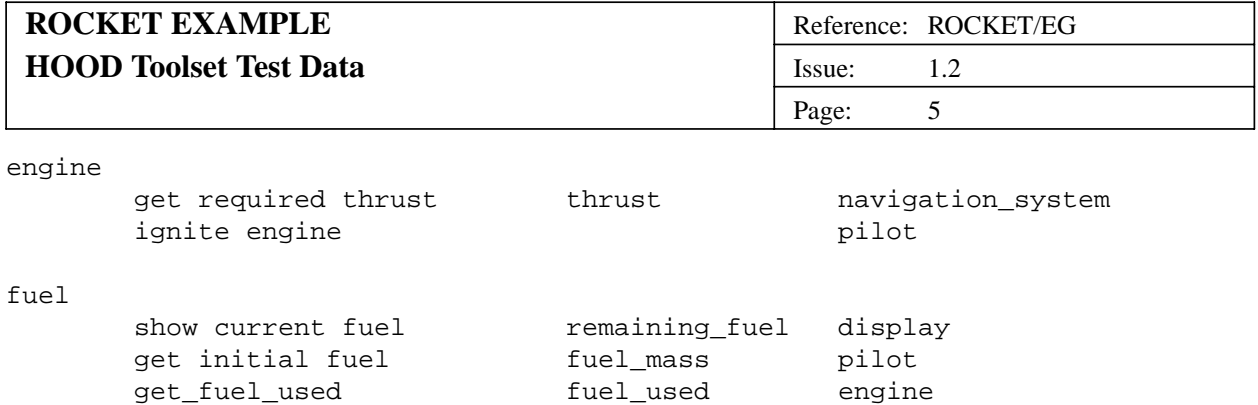

#### **2.1.3.4. (1H3.4) Graphical Description**

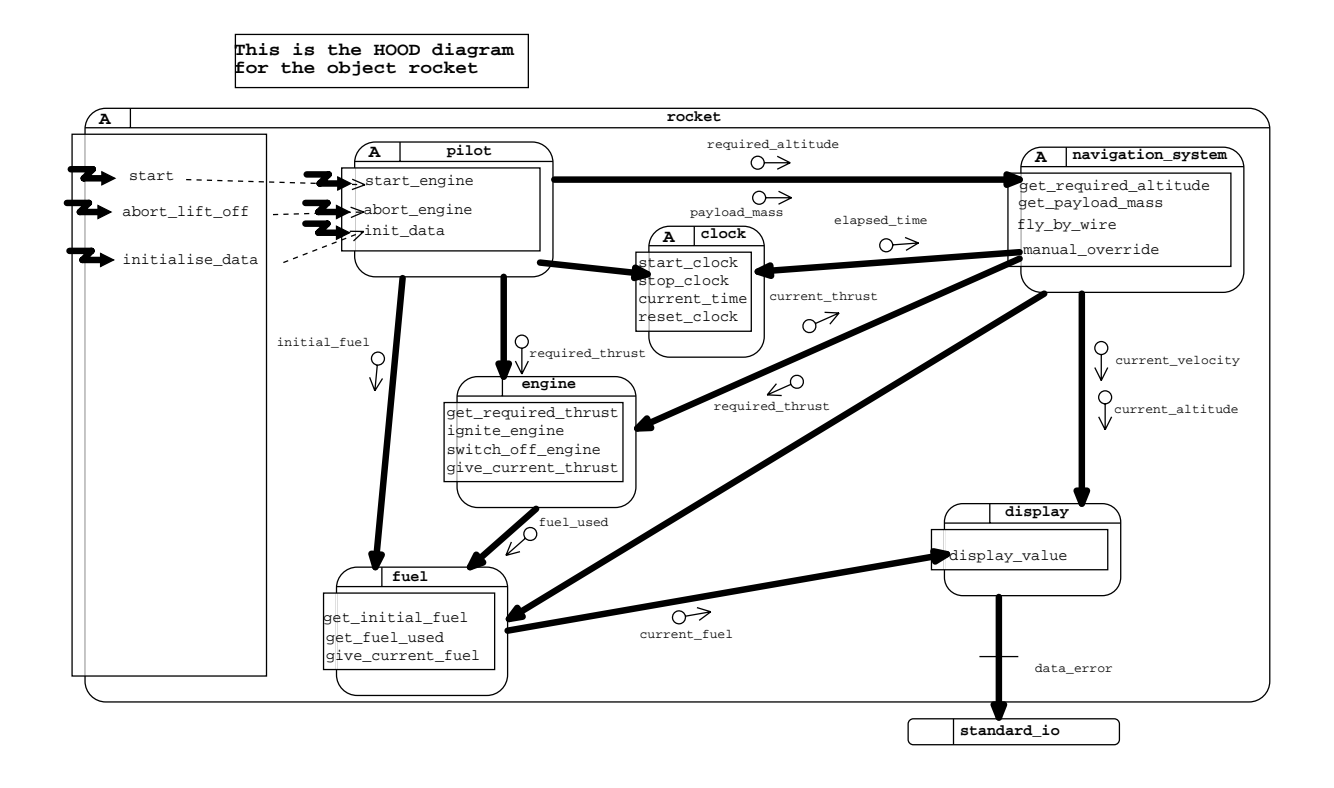

#### **2.1.3.5. (1H3.5) Justification of Design Decisions**

This is the Justification of Design Decisions unit of the object "rocket" in the design "rocket".

The main factor in the design is to assist in the testing and demonstration of the HOOD toolset. This is an example design only.

#### **2.1.4. (1H4) Formalisation of the Solution**

OBJECT rocket IS ACTIVE

PRAGMA EXCEPTION LOG (NO) PRAGMA USE CLAUSES (YES)

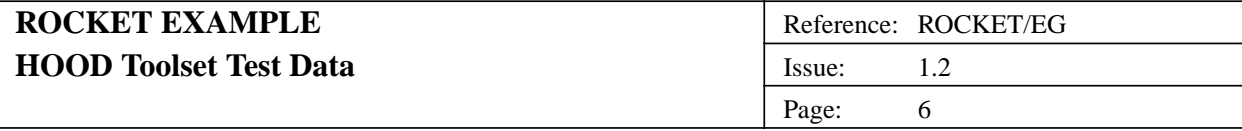

#### DESCRIPTION

The object rocket simulates a satellite launcher. The user can start the engine, abort the engine and display the outputs of various dataflows. The top level object rocket contains the objects pilot, fuel, engine, navigation\_system, clock, and display.

IMPLEMENTATION\_OR\_SYNCHRONISATION\_CONSTRAINTS NONE

REQUIREMENT\_REFERENCES  $XR01$  (xref requirement 1) ; XR02 ( xref\_requirement\_2 ) ; PROVIDED\_INTERFACE CONSTANTS NONE **TYPES** NONE DATA NONE DECLARATIONS NONE **OPERATIONS** start; abort\_lift\_off; initialise\_data ( req\_thrust : IN Float; req\_alt : IN Float; cargo\_mass : IN Float; init\_fuel : IN Float ); OPERATION\_SETS NONE EXCEPTIONS fatal\_error; REQUIRED\_INTERFACE **OBJECTS** standard\_io; ENVIRONMENT\_OBJECTS NONE CLASS\_OBJECTS NONE CONSTANTS NONE TYPES standard\_io.file\_type; DATA NONE **OPERATIONS** standard\_io.open; standard\_io.put\_line; standard\_io.close; **EXCEPTIONS** standard\_io.data\_error;

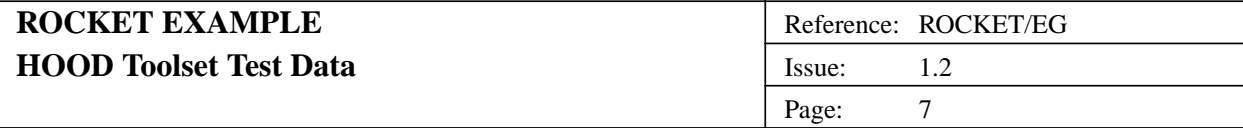

#### NONE

OBJECT\_CONTROL\_STRUCTURE PRAGMA CODE\_BODY (EMBEDDED) PRAGMA CODE\_SPEC (HIDDEN) DESCRIPTION The rocket system is started by an asynchronous interrupt to the operation start. It can be halted at any time by an asynchronous interrupt to the operation abort\_engine. Whilst running it continuously displays several items of data. CONSTRAINED\_OPERATIONS start; abort\_lift\_off; initialise\_data; REQUIREMENT\_REFERENCES NONE USED\_OPERATIONS NONE **EXCEPTIONS** NONE IMPLEMENTED\_BY pilot; PRIVATE CONSTANTS NONE **TYPES** NONE DATA NONE INTERNALS OBJECTS pilot; fuel; engine; navigation\_system; clock; display; ENVIRONMENT\_OBJECTS NONE CLASS\_OBJECTS NONE DECLARATIONS NONE OPERATIONS NONE **EXCEPTIONS** NONE OPERATION\_CONTROL\_STRUCTURE start IS PRAGMA CODE\_BODY (SEPARATE) PRAGMA CODE\_IMPL (CALL) DESCRIPTION The start operation of the object rocket is directly

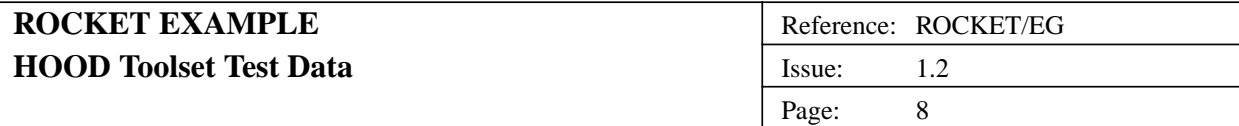

REQUIREMENT\_REFERENCES NONE USED\_OPERATIONS NONE **EXCEPTIONS** NONE IMPLEMENTED\_BY pilot.start\_engine; END\_OPERATION start; abort\_lift\_off IS PRAGMA CODE\_BODY (EMBEDDED) PRAGMA CODE\_IMPL (CALL) DESCRIPTION The operation abort\_lift\_off of the root object rocket is directly implemented by the operation abort\_engine of the object pilot. REQUIREMENT\_REFERENCES NONE USED\_OPERATIONS NONE **EXCEPTIONS** NONE IMPLEMENTED\_BY pilot.abort\_engine; END\_OPERATION abort\_lift\_off; initialise\_data ( req\_thrust : IN Float; req\_alt : IN Float; cargo\_mass : IN Float; init\_fuel : IN Float ) IS PRAGMA CODE\_BODY (EMBEDDED) PRAGMA CODE\_IMPL (CALL) DESCRIPTION NONE REQUIREMENT\_REFERENCES NONE USED\_OPERATIONS NONE EXCEPTIONS NONE IMPLEMENTED\_BY pilot.init\_data; END\_OPERATION initialise\_data;

implemented by the start\_engine operation of the object

pilot.

END\_OBJECT rocket

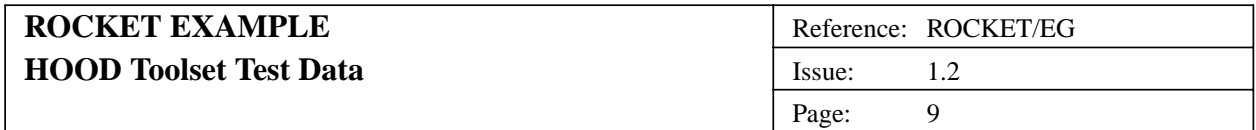

# **2.2. (1.1H) Object clock**

#### **2.2.1. (1.1H1) Problem Definition**

#### **2.2.1.1. (1.1H1.1) Statement of the Problem**

The object clock should emit a time update every 0.2 seconds, the output being the time elapsed since the start of the system.

#### **2.2.1.2. (1.1H1.2) Analysis Of Requirements**

The object clock should emit a time update every 0.2 seconds, the output being the time elapsed since the start of the system.

#### **2.2.2. (1.1H2) Informal Solution Strategy**

The clock will be a 'leaf' object (i.e. subject to no further decomposition). Its control structure will loop untill stopped by the pilot (stop\_clock).

#### **2.2.3. (1.1H3) Formalisation of the Strategy**

#### **2.2.3.1. (1.1H3.1) Identification of Objects**

-- NOT APPLICABLE - LEAF OBJECT--

#### **2.2.3.2. (1.1H3.2) Identification of Operations**

This object will provide the external operations : start\_clock; update\_time; and stop\_clock.

#### **2.2.3.3. (1.1H3.3) Grouping Operations and Objects**

-- ENTFAELLT - BLAETTERKNOTE --

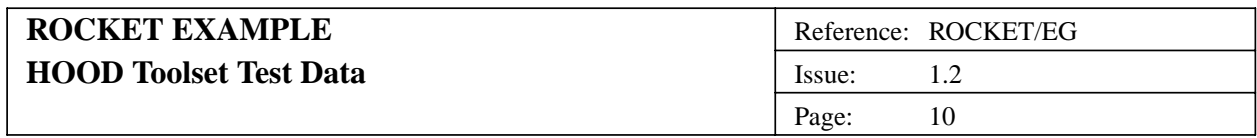

# **2.2.3.4. (1.1H3.4) Graphical Description**

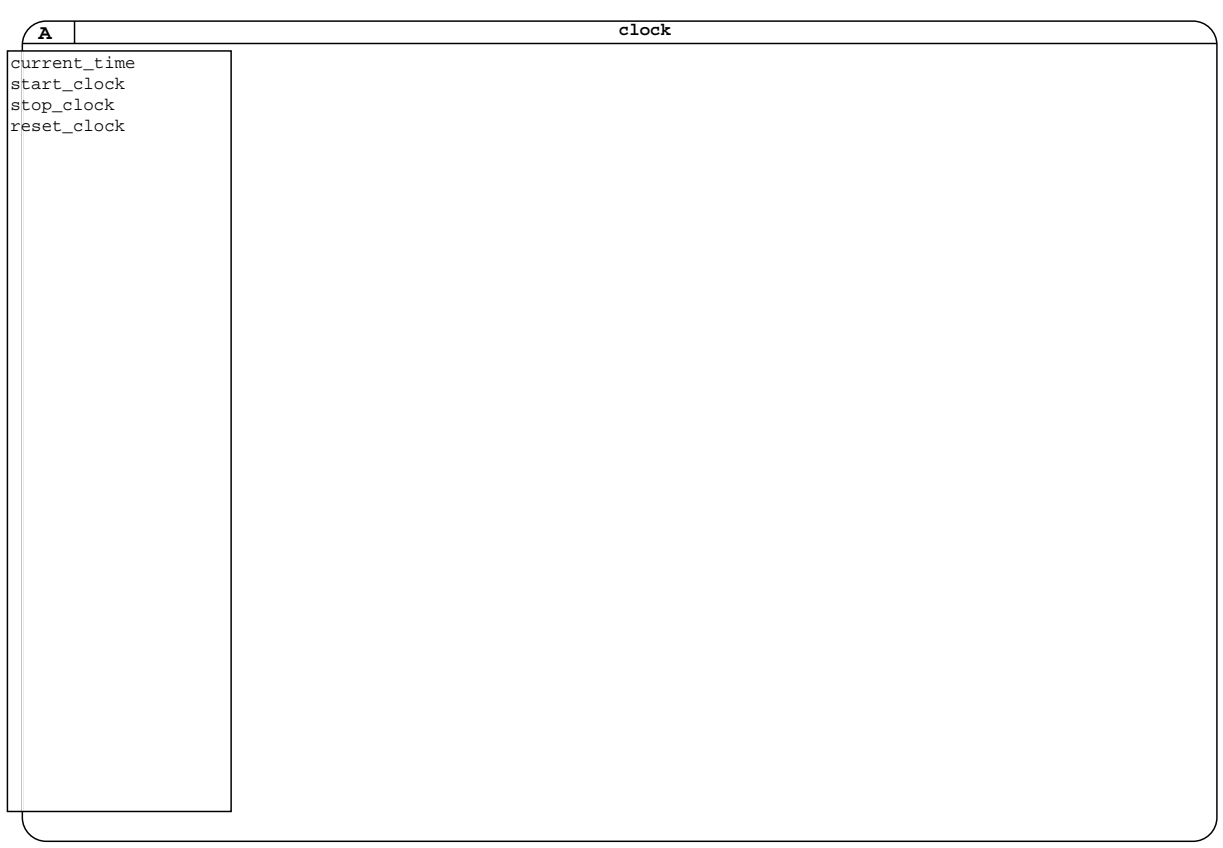

#### **2.2.3.5. (1.1H3.5) Justification of Design Decisions**

(Not Available)

#### **2.2.4. (1.1H4) Formalisation of the Solution**

OBJECT clock IS ACTIVE

PRAGMA EXCEPTION LOG (NO) PRAGMA USE CLAUSES (YES)

DESCRIPTION

This object provides a mechanism for starting, obtaining and stopping (and hence resetting) the elapsed time of the system. The clock starts running when the pilot object calls start\_clock and updates the time every 0.2 second until it receives a call to stop\_clock.

IMPLEMENTATION\_OR\_SYNCHRONISATION\_CONSTRAINTS NONE

REQUIREMENT\_REFERENCES

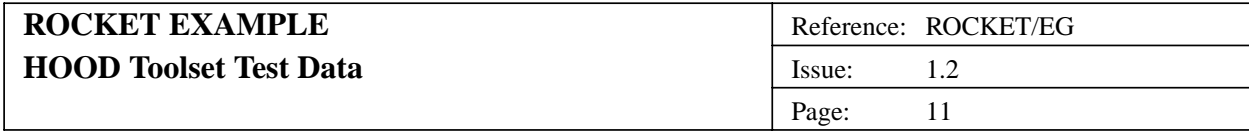

NONE

PROVIDED\_INTERFACE CONSTANTS NONE **TYPES** SUBTYPE second IS Float; DATA NONE DECLARATIONS NONE OPERATIONS current\_time ( current\_time : OUT second ); start\_clock; stop\_clock; reset\_clock; OPERATION\_SETS NONE **EXCEPTIONS** NONE REQUIRED\_INTERFACE OBJECTS NONE ENVIRONMENT\_OBJECTS NONE CLASS\_OBJECTS NONE **CONSTANTS** NONE TYPES NONE DATA NONE OPERATIONS NONE **EXCEPTIONS** NONE DATAFLOWS NONE OBJECT\_CONTROL\_STRUCTURE PRAGMA CODE\_BODY (EMBEDDED) PRAGMA CODE\_SPEC (HIDDEN) DESCRIPTION While the clock is running loop updating the elapsed time by 0.2 of a second. CONSTRAINED\_OPERATIONS NONE REQUIREMENT\_REFERENCES NONE USED\_OPERATIONS NONE **EXCEPTIONS** 

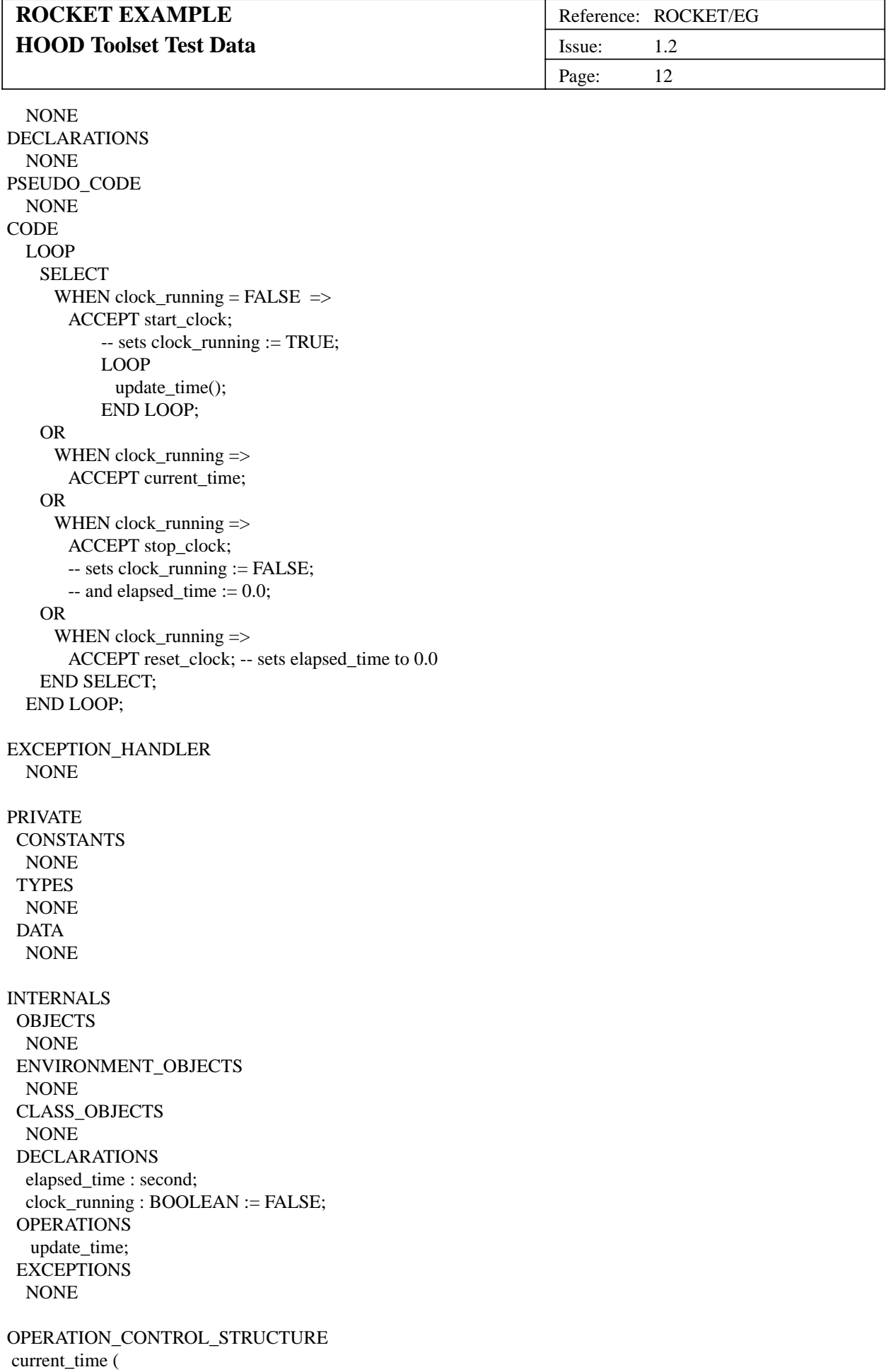

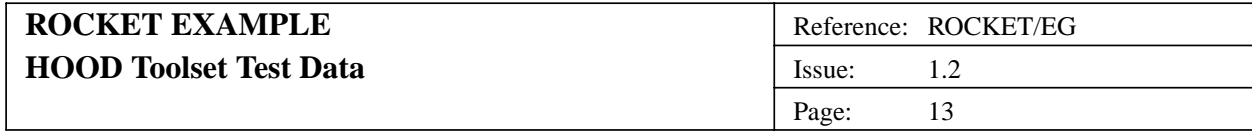

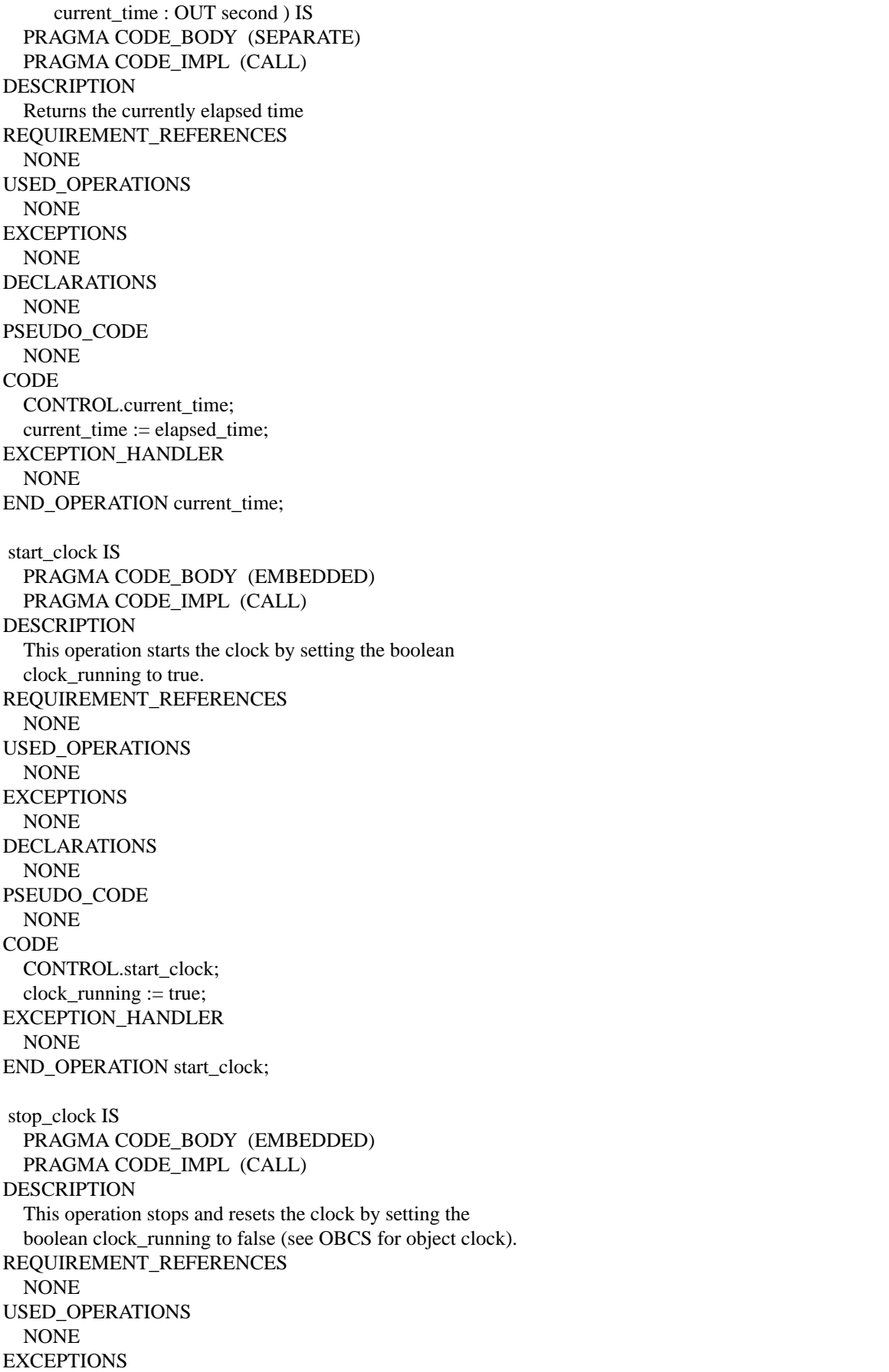

 $\mathbf{r}$ 

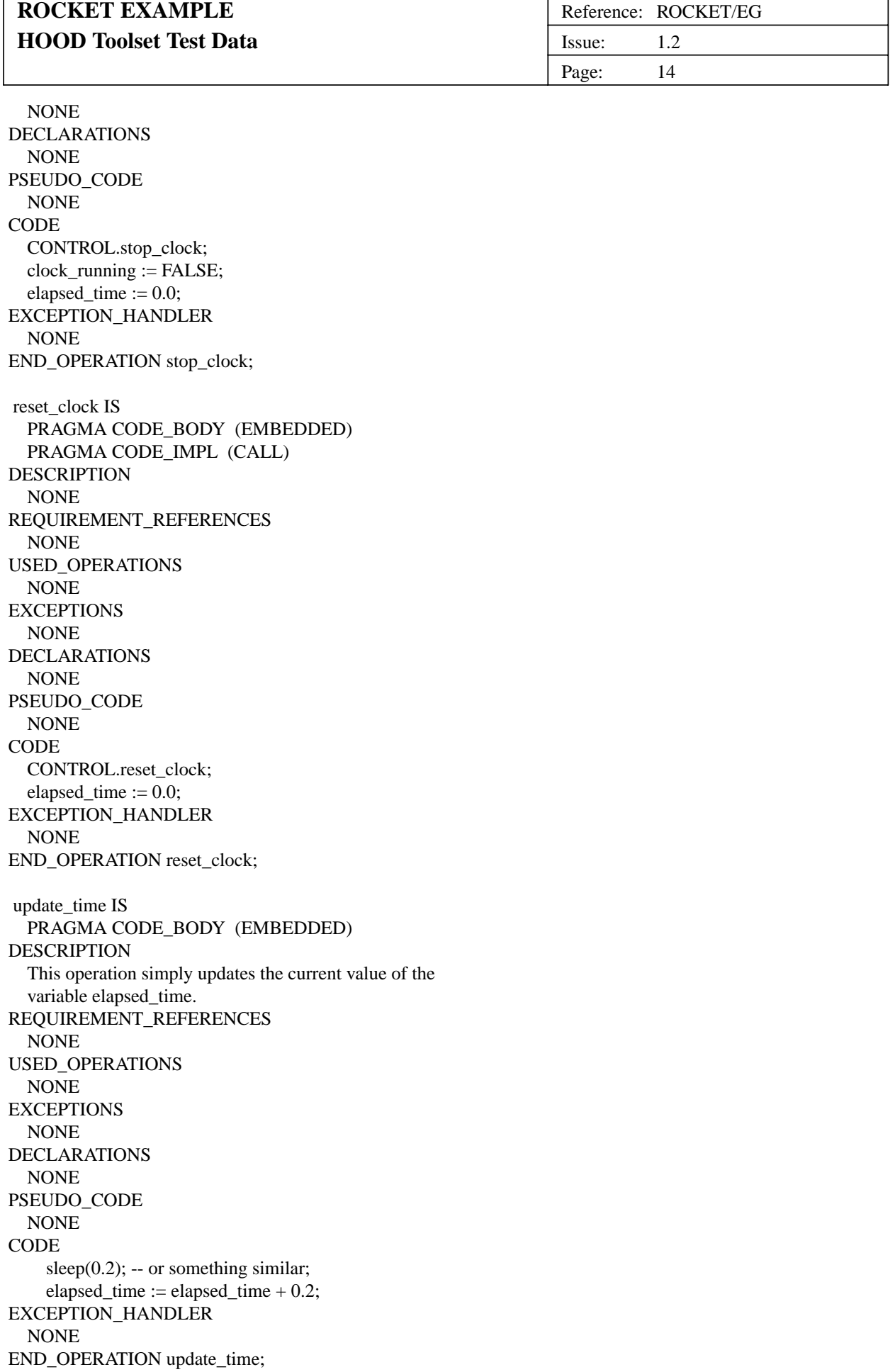

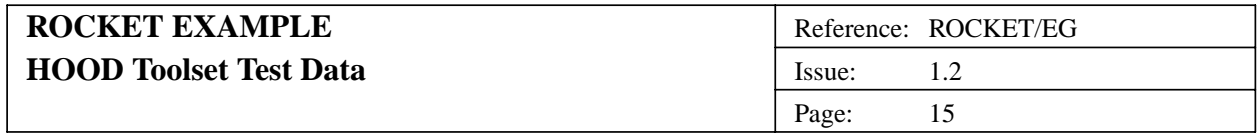

END\_OBJECT clock

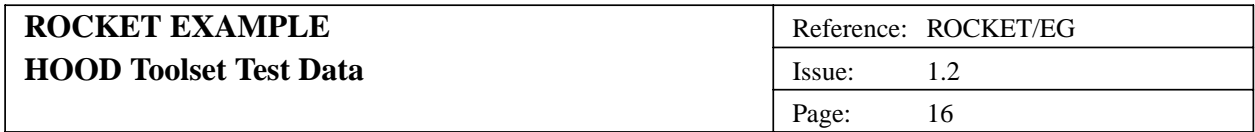

#### **2.3. (1.2H) Object display**

#### **2.3.1. (1.2H1) Problem Definition**

#### **2.3.1.1. (1.2H1.1) Statement of the Problem**

This is the Problem Statement unit of the object display in the design rocket.

This object is repsonsible for displaying the current values of altitude, velocity, acceleration, and fuel.

#### **2.3.1.2. (1.2H1.2) Analysis Of Requirements**

This is the Requirements Analysis unit of the object display in the design rocket.

This object needs to display current altitude, current velocity, and current fuel in some way.

#### **2.3.2. (1.2H2) Informal Solution Strategy**

This is the Informal Solution unit of the object display in the design rocket.

The outputs will be displayed as strip\_charts of value against elapsed time.

A possible layout might be as follows.

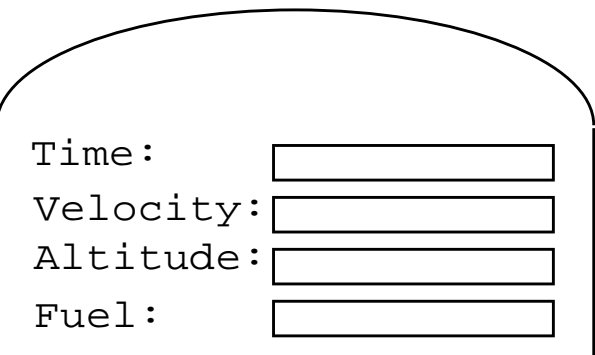

#### **2.3.3. (1.2H3) Formalisation of the Strategy**

# **2.3.3.1. (1.2H3.1) Identification of Objects**

This is the Object Identification unit of the object display in the design rocket.

-- NONE --

#### **2.3.3.2. (1.2H3.2) Identification of Operations**

This is the Operation Identification unit of the object display in the design rocket.

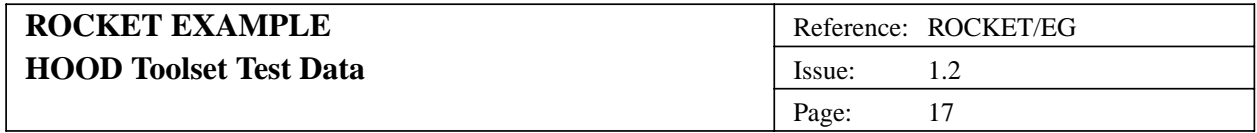

-- none - leaf node.

# **2.3.3.3. (1.2H3.3) Grouping Operations and Objects**

-- NONE --

# **2.3.3.4. (1.2H3.4) Graphical Description**

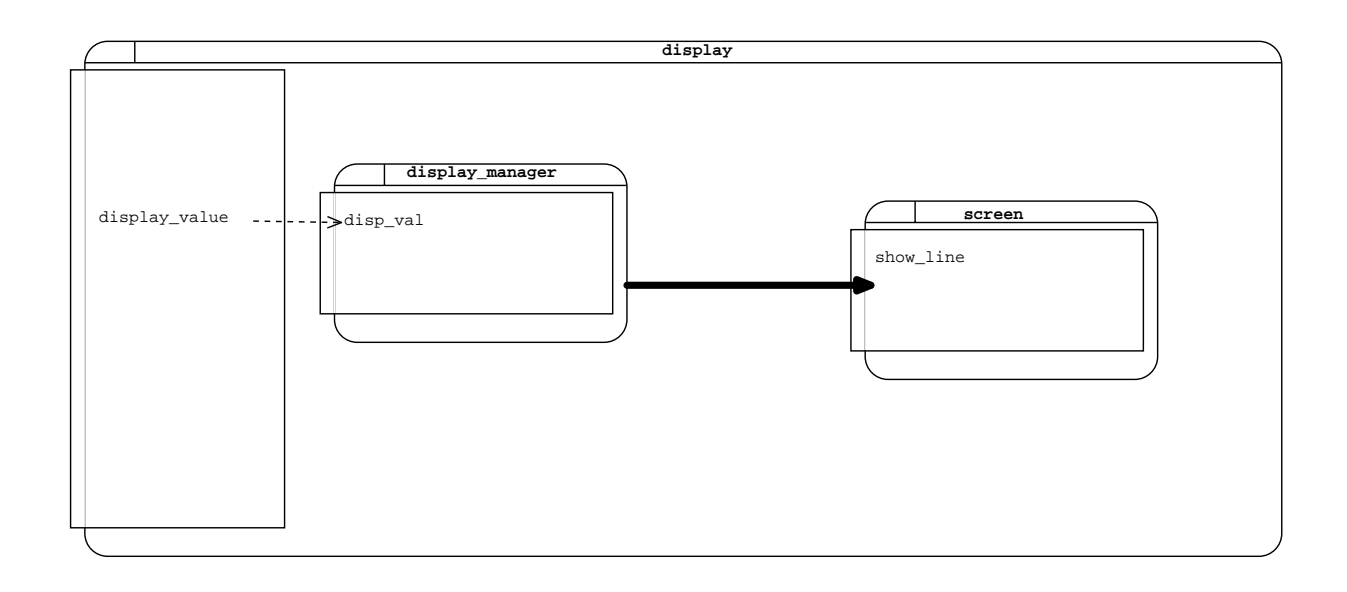

#### **2.3.3.5. (1.2H3.5) Justification of Design Decisions**

This is the Justification of Design Decision unit of the object "display" in the design "rocket".

#### **2.3.4. (1.2H4) Formalisation of the Solution**

OBJECT display IS PASSIVE

PRAGMA EXCEPTION LOG (NO) PRAGMA USE CLAUSES (YES)

DESCRIPTION

The object display handles the displaying of the current fuel, the current acceleration and the calculated current velocity value. IMPLEMENTATION\_OR\_SYNCHRONISATION\_CONSTRAINTS NONE

REQUIREMENT\_REFERENCES

XR01 ( xref\_requirement\_1 ) ;

\*\*\*\* W: Requirement XR01 is not fulfilled by any operation or obcs XR04 ( xref\_requirement\_4 ) ;

\*\*\*\* W: Requirement XR04 is not fulfilled by any operation or obcs

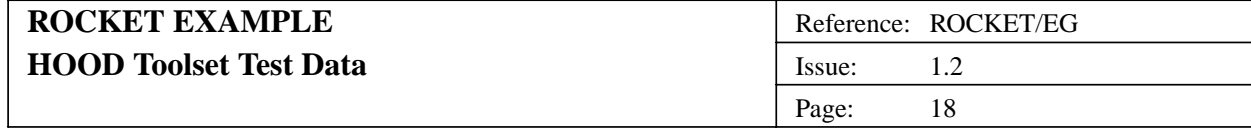

PROVIDED\_INTERFACE **CONSTANTS** NONE **TYPES** NONE DATA NONE DECLARATIONS NONE OPERATIONS display\_value ( value : IN Float ); OPERATION\_SETS NONE EXCEPTIONS fatal\_error; REQUIRED\_INTERFACE OBJECTS standard\_io; \*\*\*\* W: object is not used by display ENVIRONMENT\_OBJECTS NONE CLASS\_OBJECTS NONE CONSTANTS NONE **TYPES** standard\_io.file\_type; DATA NONE OPERATIONS standard\_io.put\_line; **EXCEPTIONS** standard\_io.data\_error; DATAFLOWS NONE OBJECT\_CONTROL\_STRUCTURE NONE PRIVATE CONSTANTS NONE **TYPES** NONE DATA NONE INTERNALS OBJECTS display\_manager; \*\*\*\* I: object not used screen; \*\*\*\* I: object not used

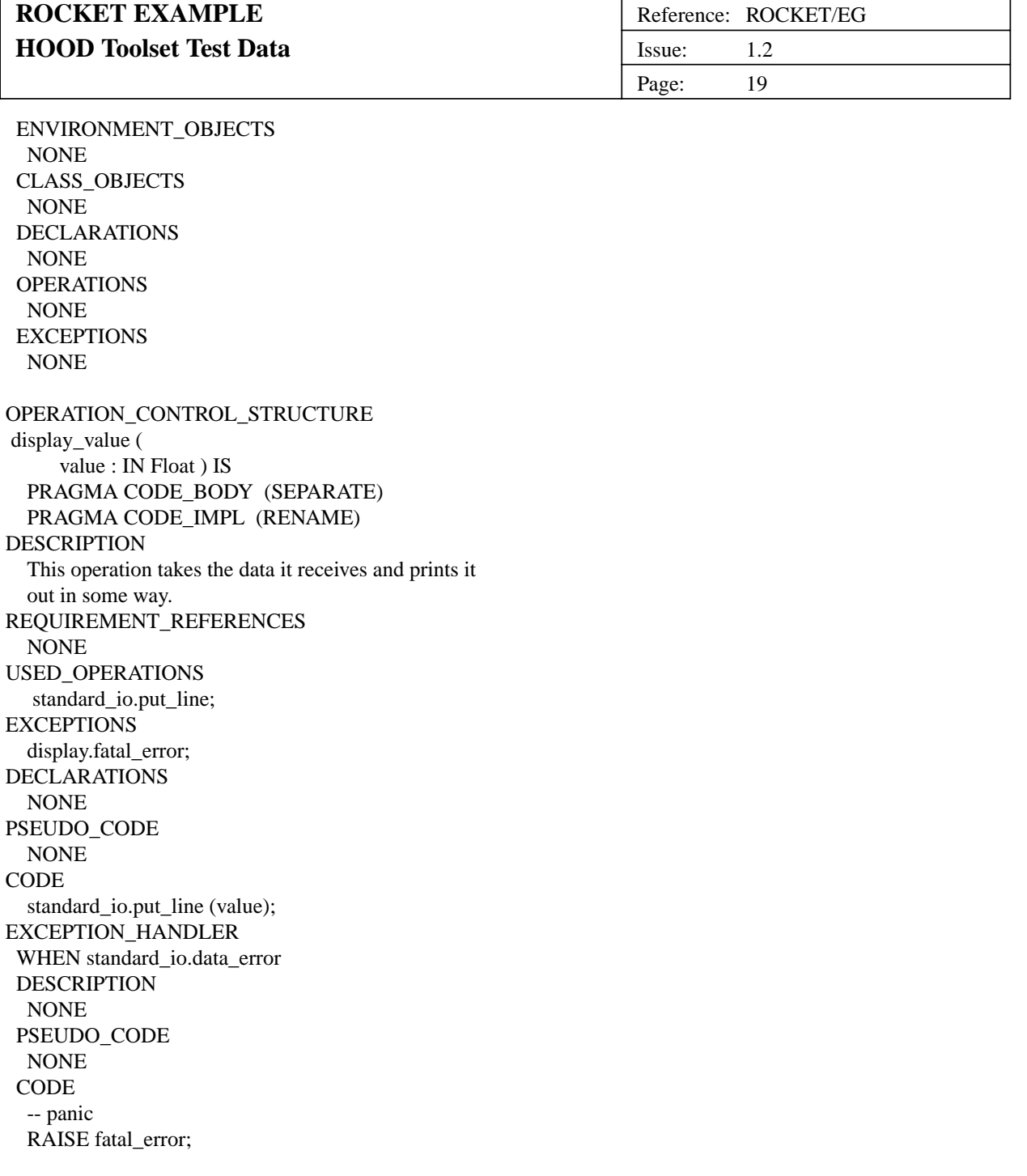

\*\*\*\* W: operation is implemented by "display\_manager.disp\_val" in dictionary END\_OPERATION display\_value;

END\_OBJECT display

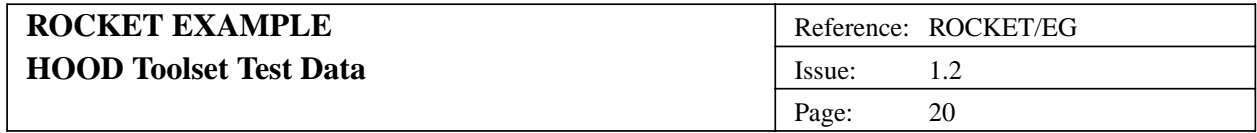

#### **2.4. (1.2.1H) Object display\_manager**

#### **2.4.1. (1.2.1H1) Problem Definition**

#### **2.4.1.1. (1.2.1H1.1) Statement of the Problem**

(Not Available)

#### **2.4.1.2. (1.2.1H1.2) Analysis Of Requirements**

(Not Available)

#### **2.4.2. (1.2.1H2) Informal Solution Strategy**

(Not Available)

# **2.4.3. (1.2.1H3) Formalisation of the Strategy**

#### **2.4.3.1. (1.2.1H3.1) Identification of Objects**

(Not Available)

#### **2.4.3.2. (1.2.1H3.2) Identification of Operations**

(Not Available)

#### **2.4.3.3. (1.2.1H3.3) Grouping Operations and Objects**

(Not Available)

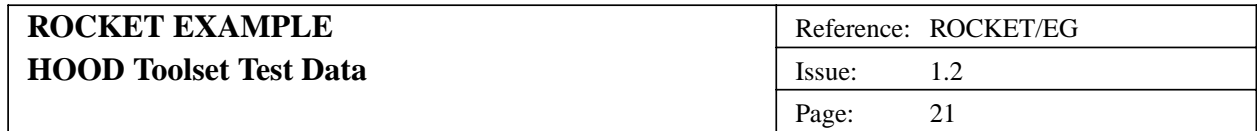

# **2.4.3.4. (1.2.1H3.4) Graphical Description**

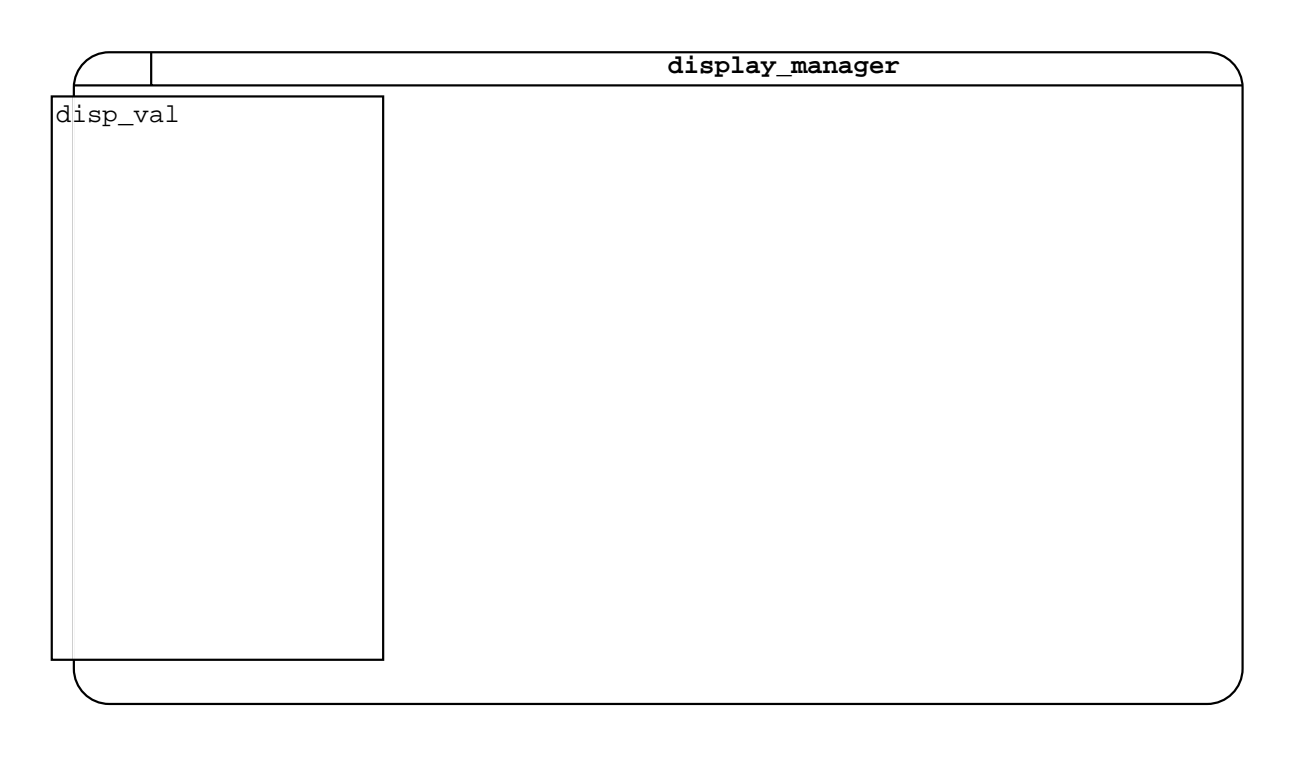

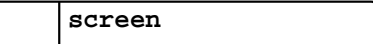

#### **2.4.3.5. (1.2.1H3.5) Justification of Design Decisions**

(Not Available)

#### **2.4.4. (1.2.1H4) Formalisation of the Solution**

OBJECT display\_manager IS PASSIVE

PRAGMA EXCEPTION LOG (NO) PRAGMA USE CLAUSES (YES)

DESCRIPTION NONE IMPLEMENTATION\_OR\_SYNCHRONISATION\_CONSTRAINTS NONE REQUIREMENT\_REFERENCES NONE

PROVIDED\_INTERFACE **CONSTANTS** NONE

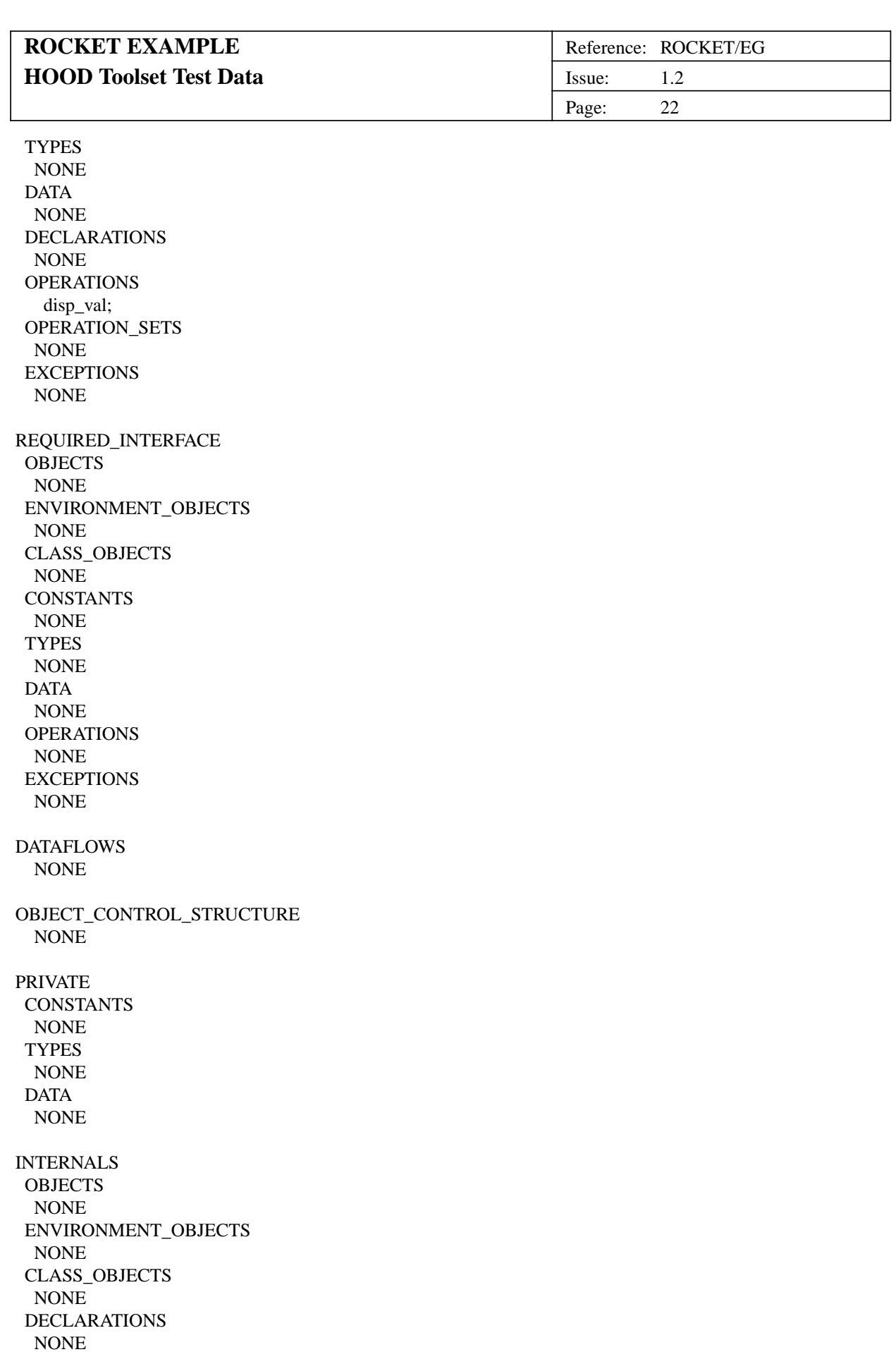

OPERATIONS NONE

# **UNCLASSIFIED**

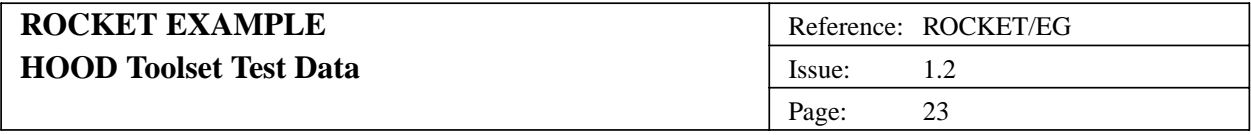

#### **EXCEPTIONS** NONE

OPERATION\_CONTROL\_STRUCTURE disp\_val IS PRAGMA CODE\_BODY (EMBEDDED) PRAGMA CODE\_IMPL (CALL) DESCRIPTION NONE REQUIREMENT\_REFERENCES NONE USED\_OPERATIONS NONE **EXCEPTIONS** NONE IMPLEMENTED\_BY <Undefined\_Object>.<Identifier>; END\_OPERATION disp\_val;

END\_OBJECT display\_manager

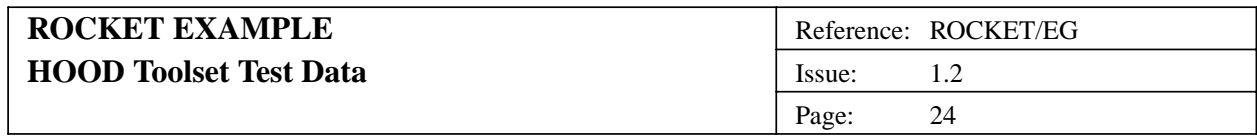

#### **2.5. (1.2.2H) Object screen**

#### **2.5.1. (1.2.2H1) Problem Definition**

#### **2.5.1.1. (1.2.2H1.1) Statement of the Problem**

(Not Available)

# **2.5.1.2. (1.2.2H1.2) Analysis Of Requirements**

(Not Available)

#### **2.5.2. (1.2.2H2) Informal Solution Strategy**

(Not Available)

# **2.5.3. (1.2.2H3) Formalisation of the Strategy**

# **2.5.3.1. (1.2.2H3.1) Identification of Objects**

(Not Available)

#### **2.5.3.2. (1.2.2H3.2) Identification of Operations**

(Not Available)

#### **2.5.3.3. (1.2.2H3.3) Grouping Operations and Objects**

(Not Available)

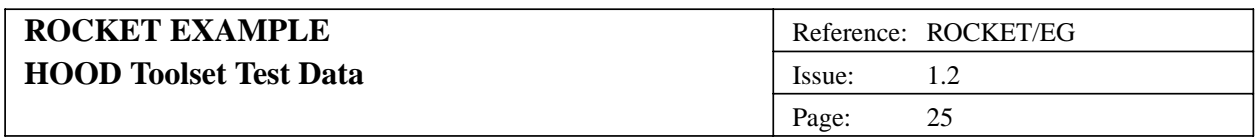

# **2.5.3.4. (1.2.2H3.4) Graphical Description**

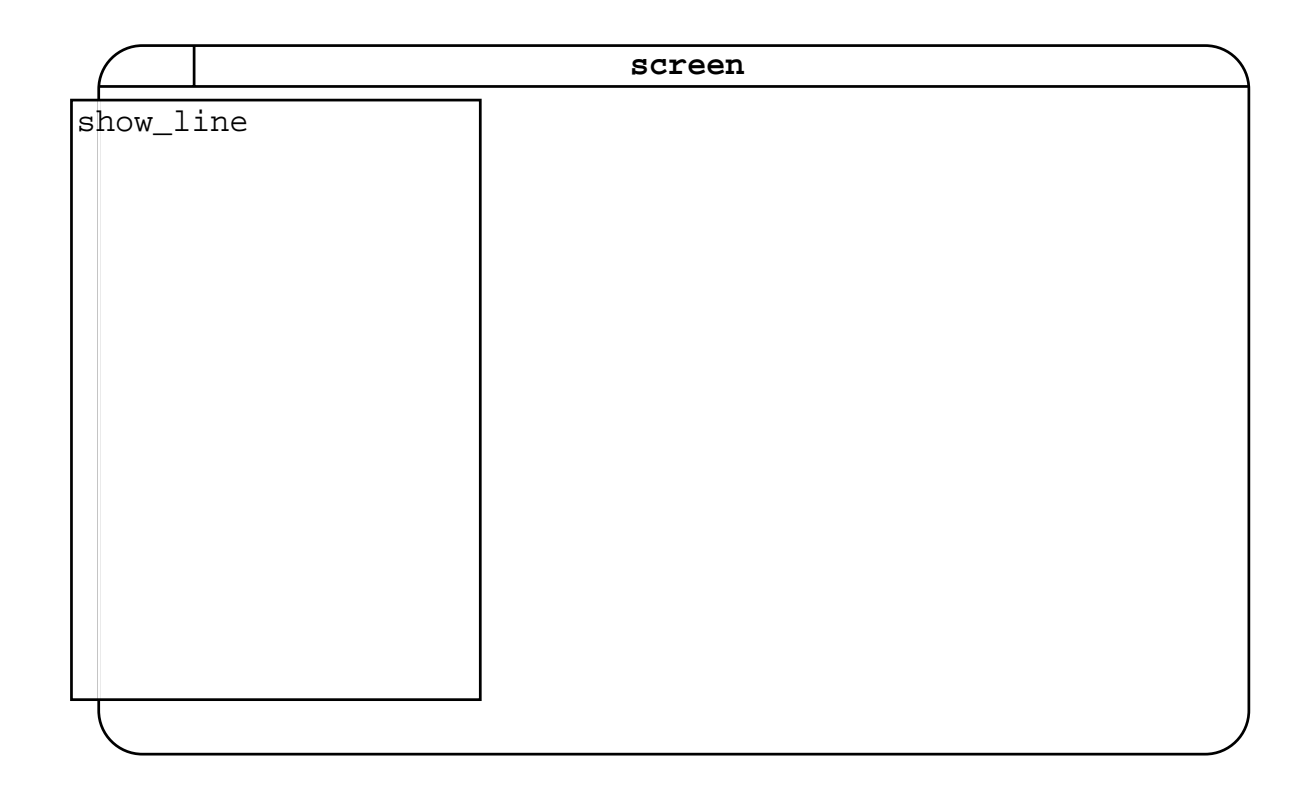

## **2.5.3.5. (1.2.2H3.5) Justification of Design Decisions**

(Not Available)

#### **2.5.4. (1.2.2H4) Formalisation of the Solution**

OBJECT screen IS PASSIVE

PRAGMA EXCEPTION LOG (NO) PRAGMA USE CLAUSES (YES)

DESCRIPTION NONE IMPLEMENTATION\_OR\_SYNCHRONISATION\_CONSTRAINTS NONE

REQUIREMENT\_REFERENCES NONE

PROVIDED\_INTERFACE CONSTANTS NONE TYPES NONE DATA NONE

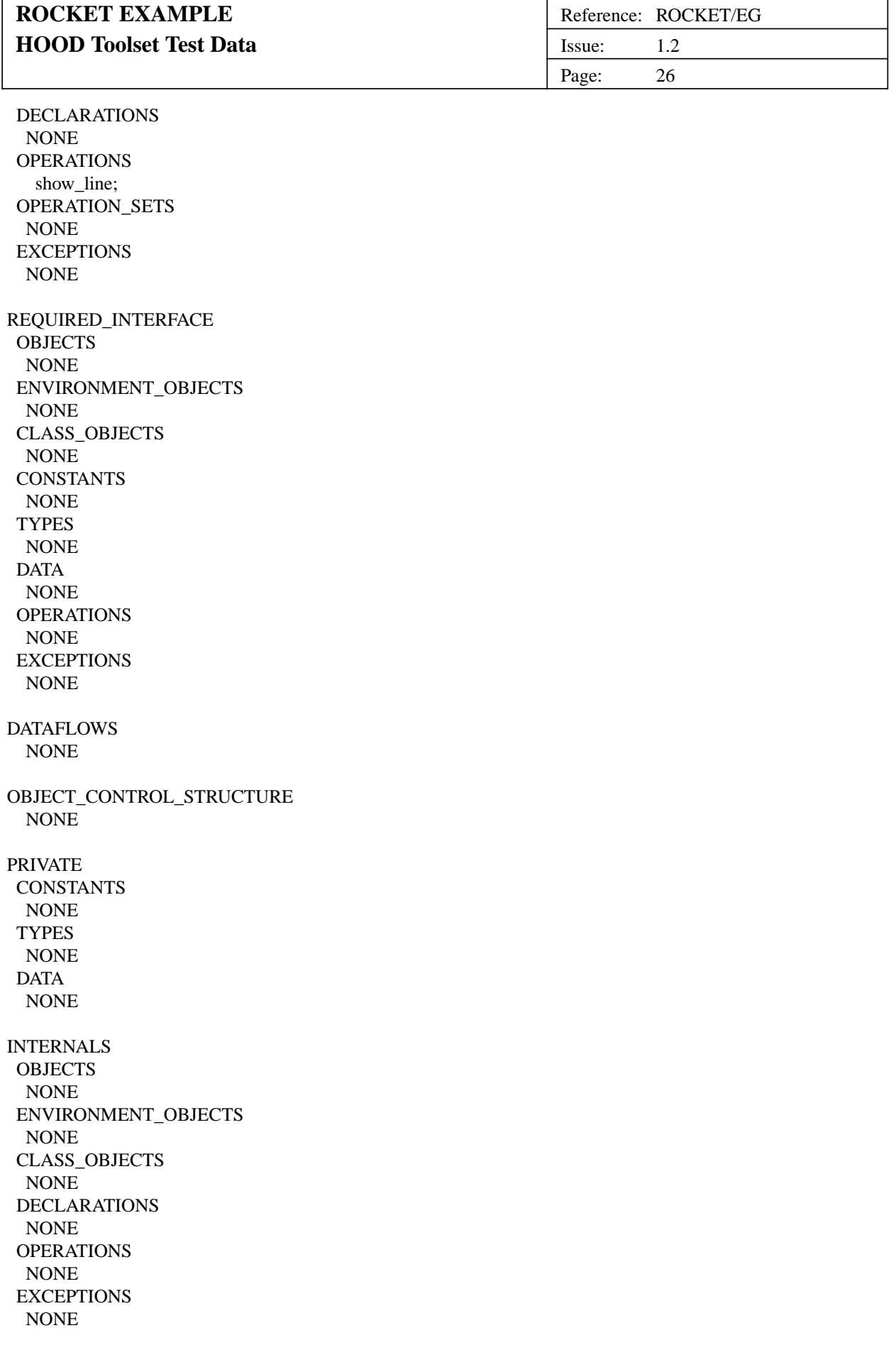

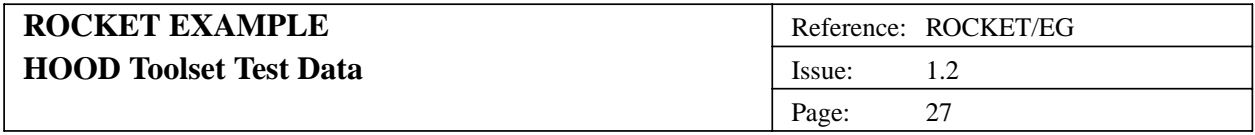

show\_line IS PRAGMA CODE\_BODY (EMBEDDED) PRAGMA CODE\_IMPL (CALL) DESCRIPTION NONE REQUIREMENT\_REFERENCES NONE USED\_OPERATIONS NONE **EXCEPTIONS** NONE IMPLEMENTED\_BY <Undefined\_Object>.<Identifier>; END\_OPERATION show\_line;

END\_OBJECT screen

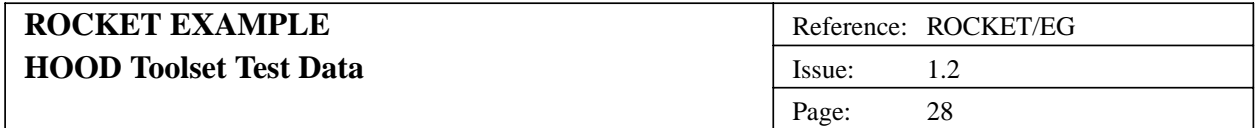

#### **2.6. (1.3H) Object engine**

#### **2.6.1. (1.3H1) Problem Definition**

#### **2.6.1.1. (1.3H1.1) Statement of the Problem**

The task of the engine is to take the required thrust and set the current thrust accordingly.

#### **2.6.1.2. (1.3H1.2) Analysis Of Requirements**

The engine will ignite upon receipt of instruction to do so from the pilot, get the required thrust and set the current thrust accordingly. It will switch off upon receipt of the call to switch off engine from the pilot.

#### **2.6.2. (1.3H2) Informal Solution Strategy**

The engine will be a 'leaf' object of the system. It will provide functionality to ignite the engine, switch it off ascertain the required thrust and set the current thrust.

#### **2.6.3. (1.3H3) Formalisation of the Strategy**

**2.6.3.1. (1.3H3.1) Identification of Objects**

-- NO CHILD OBJECTS --

#### **2.6.3.2. (1.3H3.2) Identification of Operations**

-- NO CHILD OBJECTS/OPERATIONS --

#### **2.6.3.3. (1.3H3.3) Grouping Operations and Objects**

-- NO CHILD OBJECTS/OPERATIONS - the functionality of this object will be expresed through its external and internal operations.--

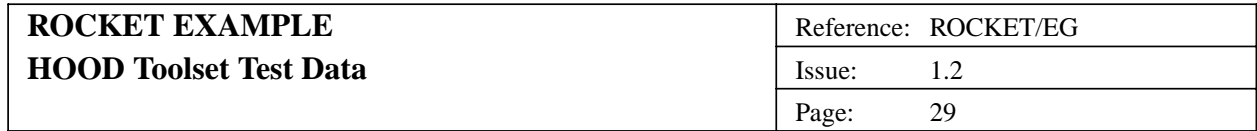

#### **2.6.3.4. (1.3H3.4) Graphical Description**

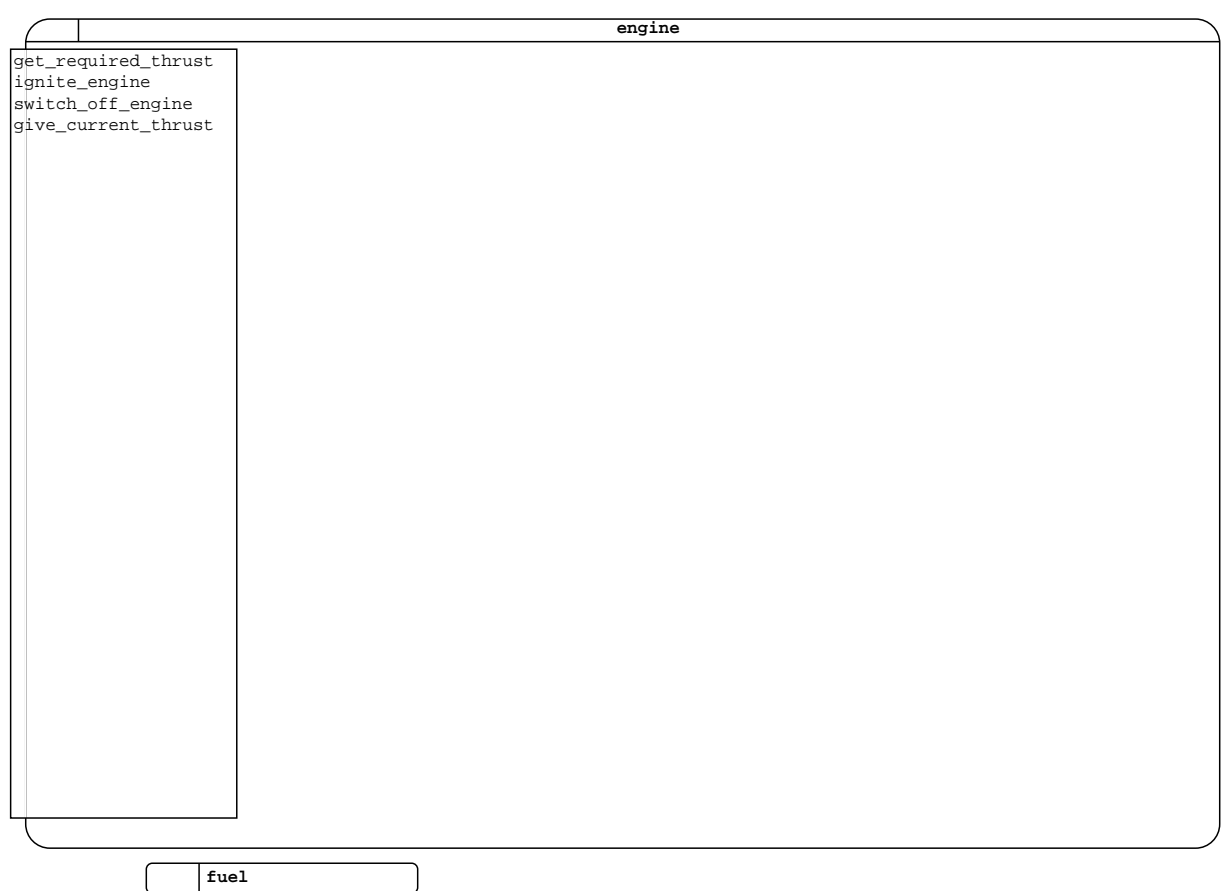

**2.6.3.5. (1.3H3.5) Justification of Design Decisions**

(Not Available)

# **2.6.4. (1.3H4) Formalisation of the Solution**

OBJECT engine IS PASSIVE

PRAGMA EXCEPTION LOG (NO) PRAGMA USE CLAUSES (YES)

DESCRIPTION NONE IMPLEMENTATION\_OR\_SYNCHRONISATION\_CONSTRAINTS NONE

REQUIREMENT\_REFERENCES NONE

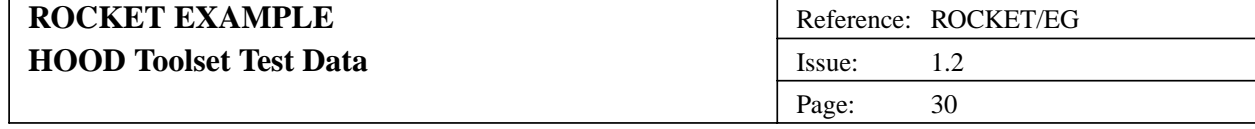

PROVIDED\_INTERFACE CONSTANTS NONE **TYPES** NONE DATA NONE DECLARATIONS NONE OPERATIONS get\_required\_thrust ( required\_thrust : IN Float ); ignite\_engine; switch\_off\_engine; give\_current\_thrust ( current\_thrust : IN Float ); OPERATION\_SETS NONE **EXCEPTIONS** NONE REQUIRED\_INTERFACE OBJECTS fuel; ENVIRONMENT\_OBJECTS NONE CLASS\_OBJECTS NONE **CONSTANTS** NONE **TYPES** NONE DATA NONE OPERATIONS fuel.get\_fuel\_used; **EXCEPTIONS** NONE DATAFLOWS fuel\_used => fuel; OBJECT\_CONTROL\_STRUCTURE NONE PRIVATE CONSTANTS NONE **TYPES** NONE DATA NONE INTERNALS OBJECTS NONE

 $\mathbf{r}$ 

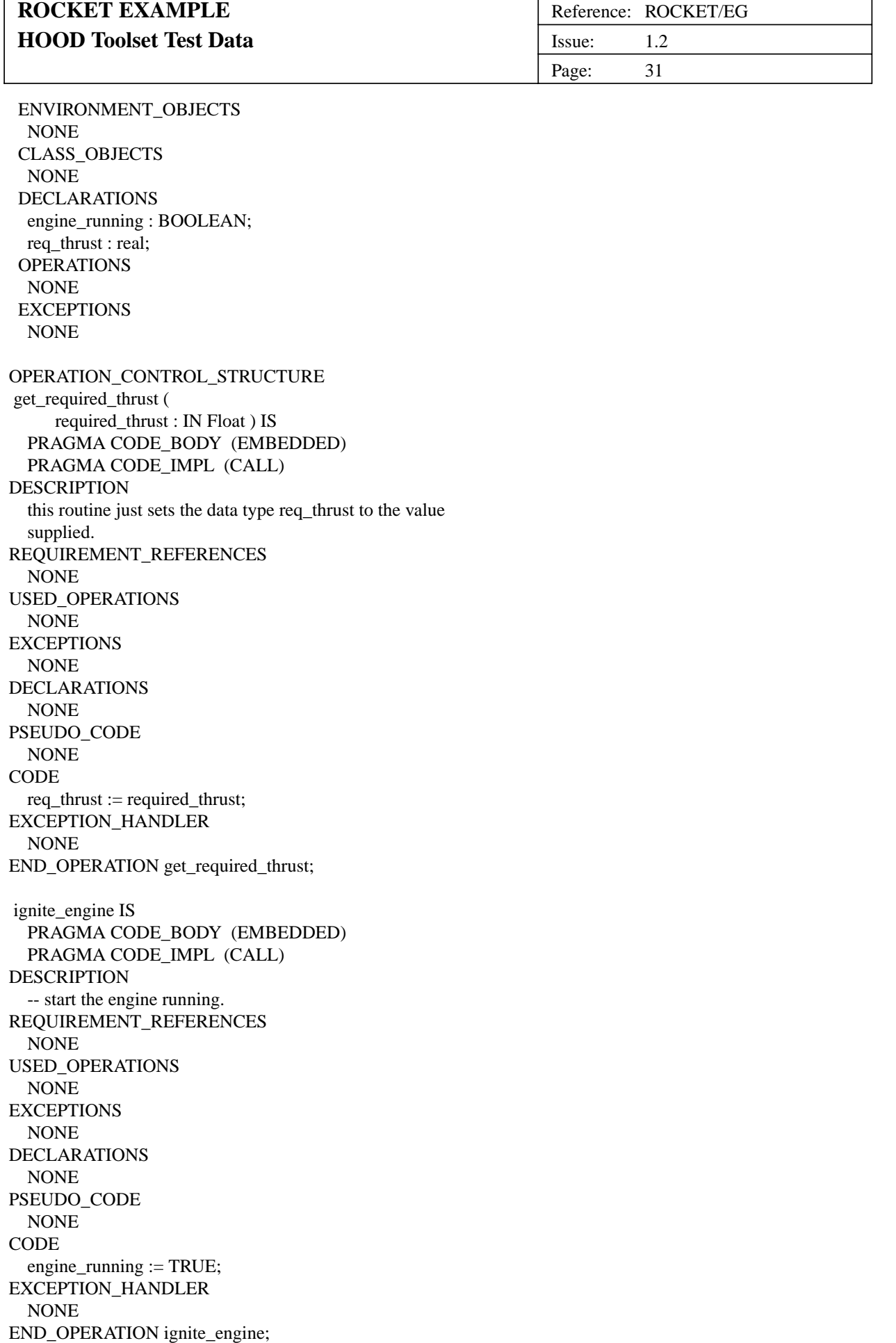

#### **UNCLASSIFIED**

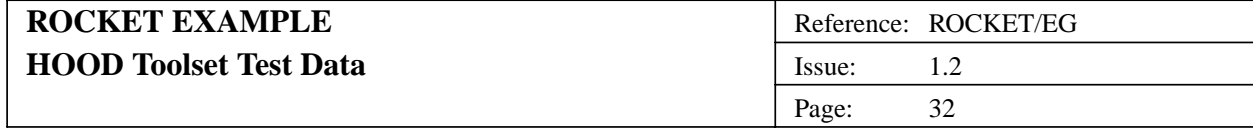

switch\_off\_engine IS PRAGMA CODE\_BODY (EMBEDDED) PRAGMA CODE\_IMPL (CALL) DESCRIPTION -- stop the engine. REQUIREMENT\_REFERENCES NONE USED\_OPERATIONS NONE **EXCEPTIONS** NONE DECLARATIONS NONE PSEUDO\_CODE NONE **CODE** engine\_running := FALSE; EXCEPTION\_HANDLER NONE END\_OPERATION switch\_off\_engine; give\_current\_thrust ( current\_thrust : IN Float ) IS PRAGMA CODE\_BODY (EMBEDDED) PRAGMA CODE\_IMPL (CALL) DESCRIPTION This routine calculates the current thrust from the fuel used. REQUIREMENT\_REFERENCES NONE USED\_OPERATIONS fuel.get\_fuel\_used; **EXCEPTIONS** NONE DECLARATIONS NONE PSEUDO\_CODE NONE **CODE** fuel\_used : REAL; fuel usage rate : CONSTANT :=  $0.009$ ; thrust\_fuel\_ratio : CONSTANT := 10000.0; fuel\_used := req\_thrust \* fuel\_usage\_rate; fuel.get\_fuel\_used (fuel\_used); current thrust := req\_thrust \* fuel\_used \* thrust fuel\_ratio; EXCEPTION\_HANDLER NONE END\_OPERATION give\_current\_thrust;

END\_OBJECT engine

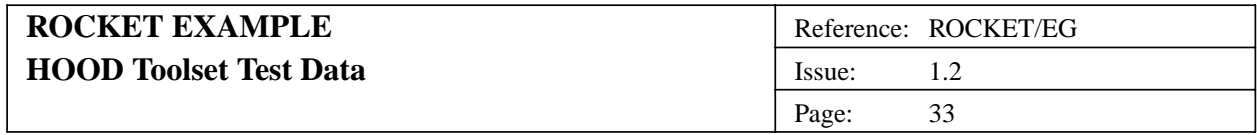

#### **2.7. (1.4H) Object fuel**

#### **2.7.1. (1.4H1) Problem Definition**

#### **2.7.1.1. (1.4H1.1) Statement of the Problem**

The fuel system maintains a record of the current fuel levels.

#### **2.7.1.2. (1.4H1.2) Analysis Of Requirements**

The fuel system should continuously display the current fuel level.

#### **2.7.2. (1.4H2) Informal Solution Strategy**

The fuel system will subtract the fuel used by the engine from the initial fuel and display the current fuel.

#### **2.7.3. (1.4H3) Formalisation of the Strategy**

# **2.7.3.1. (1.4H3.1) Identification of Objects**

-- NONE --

#### **2.7.3.2. (1.4H3.2) Identification of Operations**

-- NONE --

# **2.7.3.3. (1.4H3.3) Grouping Operations and Objects**

-- NONE --

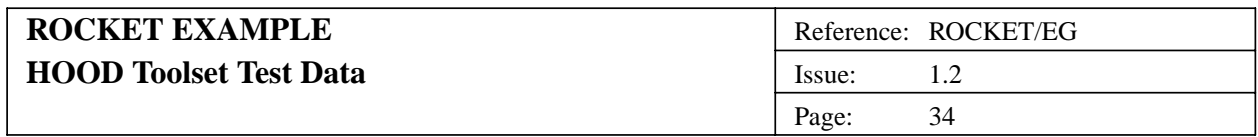

# **2.7.3.4. (1.4H3.4) Graphical Description**

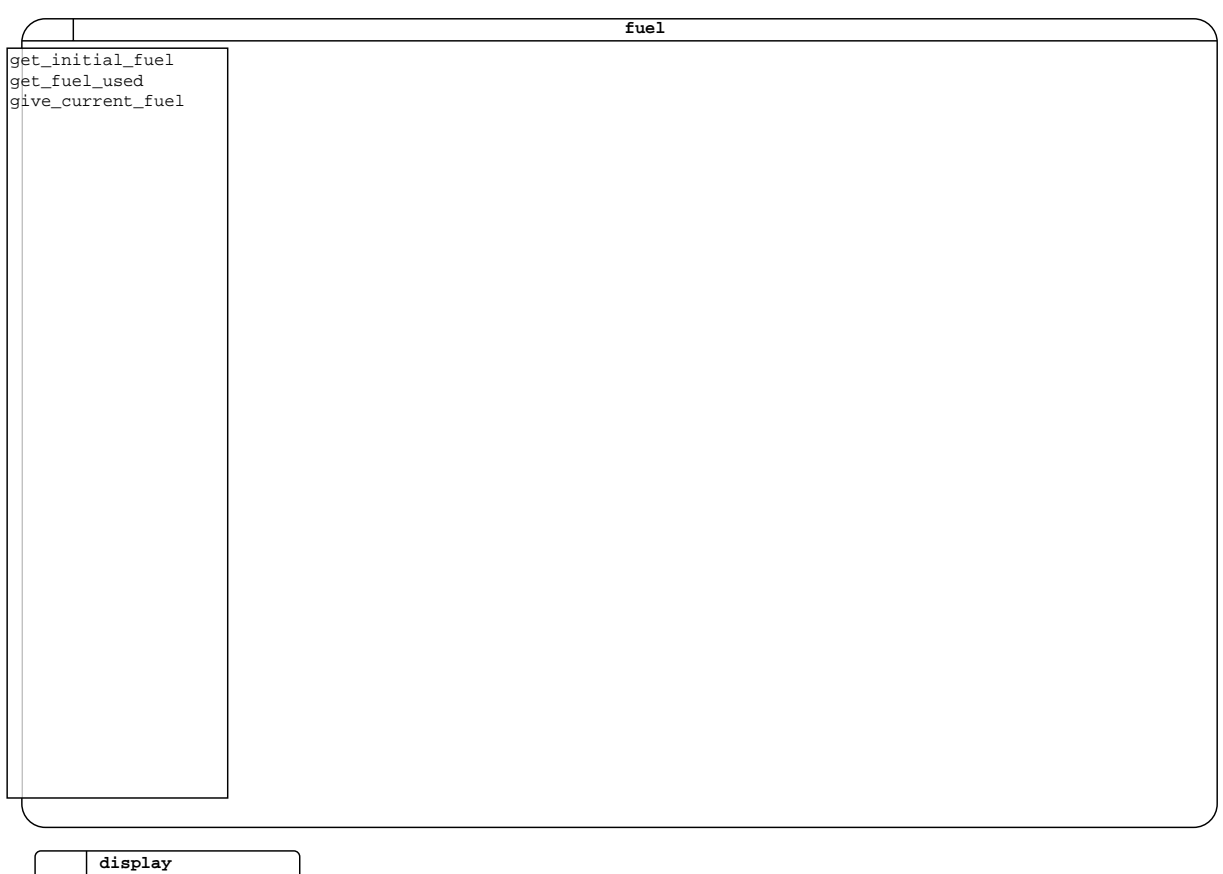

## **2.7.3.5. (1.4H3.5) Justification of Design Decisions**

(Not Available)

# **2.7.4. (1.4H4) Formalisation of the Solution**

OBJECT fuel IS PASSIVE

PRAGMA EXCEPTION LOG (NO) PRAGMA USE CLAUSES (YES)

DESCRIPTION Maintains the current fuel level. IMPLEMENTATION\_OR\_SYNCHRONISATION\_CONSTRAINTS NONE

REQUIREMENT\_REFERENCES NONE

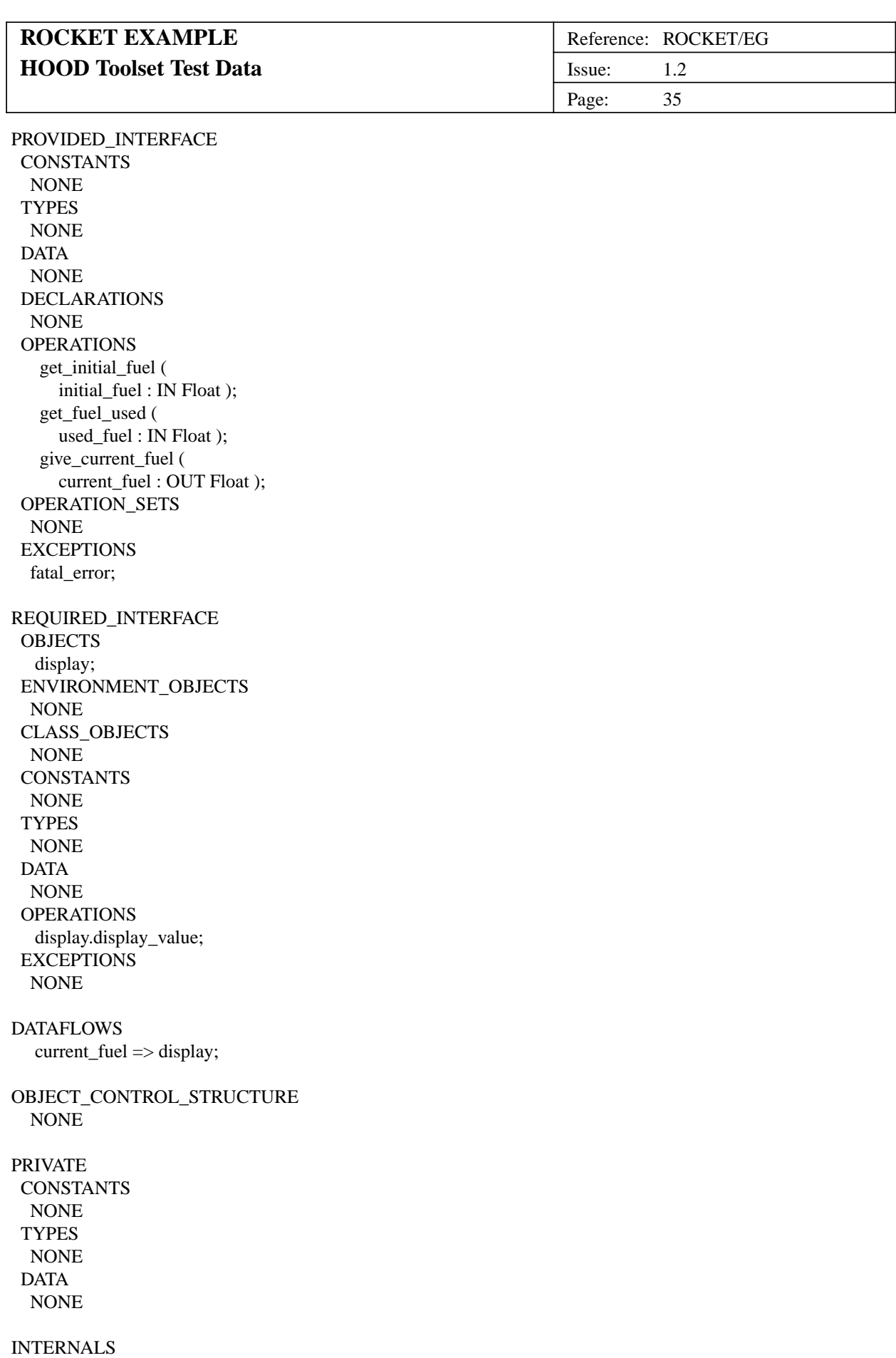

**OBJECTS** NONE

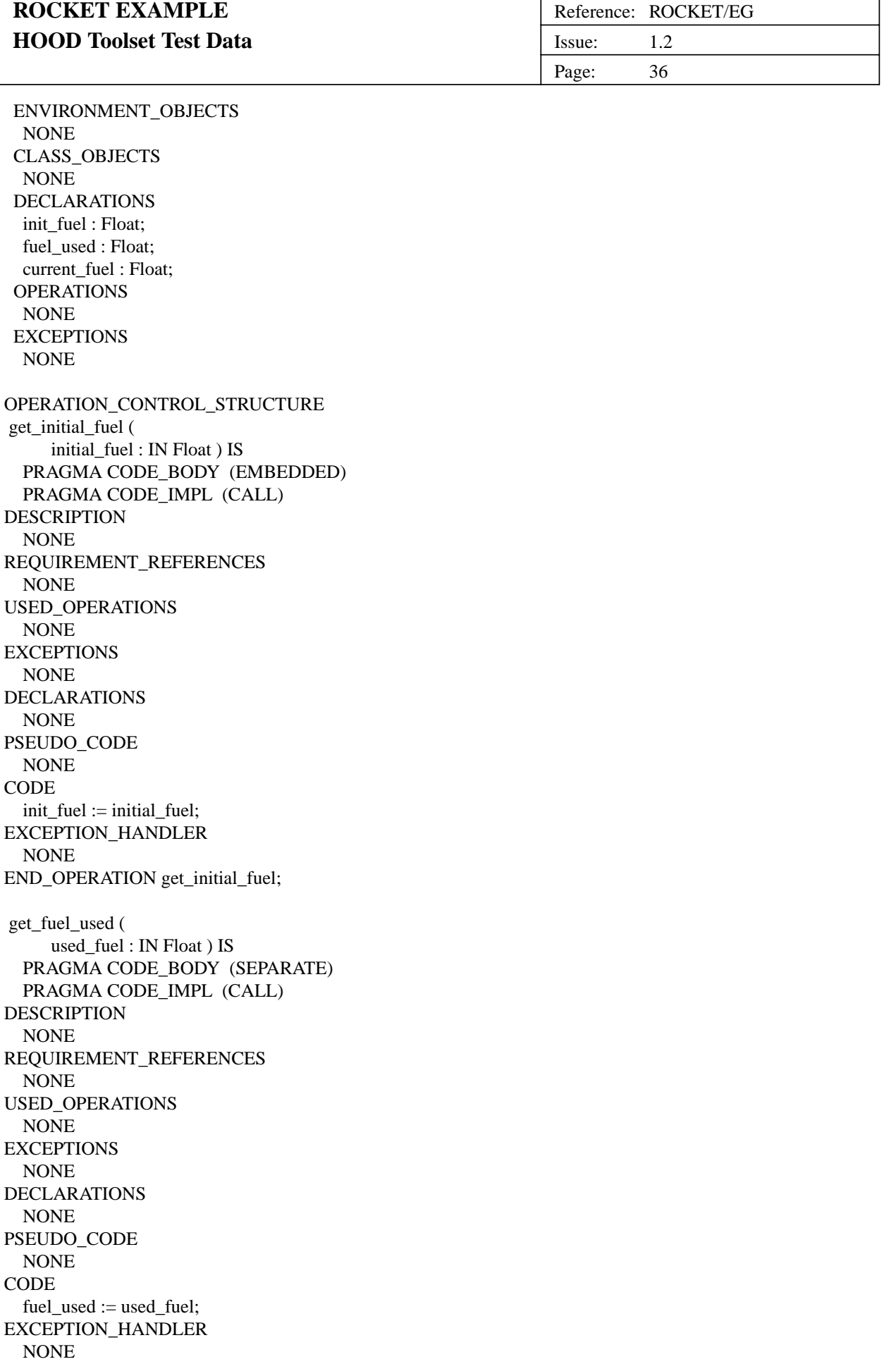

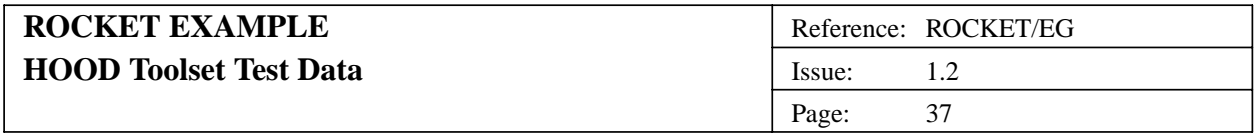

END\_OPERATION get\_fuel\_used;

give\_current\_fuel ( current\_fuel : OUT Float ) IS PRAGMA CODE\_BODY (EMBEDDED) PRAGMA CODE\_IMPL (RENAME) DESCRIPTION This operation calculates the current fuel and displays it. REQUIREMENT\_REFERENCES NONE USED\_OPERATIONS display.display\_value; **EXCEPTIONS** fuel.fatal\_error; DECLARATIONS NONE PSEUDO\_CODE NONE **CODE** current\_fuel := init\_fuel - fuel\_used; if current\_fuel < 0.0 then raise fatal\_error; end if; display.display\_value (current\_fuel); EXCEPTION\_HANDLER NONE END\_OPERATION give\_current\_fuel;

END\_OBJECT fuel

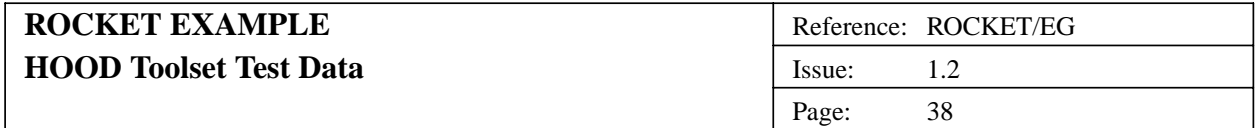

#### **2.8. (1.5H) Object navigation\_system**

#### **2.8.1. (1.5H1) Problem Definition**

#### **2.8.1.1. (1.5H1.1) Statement of the Problem**

The navigation system calculates the present altitude and velocity for every pulse of the clock.

#### **2.8.1.2. (1.5H1.2) Analysis Of Requirements**

Calculates the current altitude and velocity. Gets the required altitude and payload mass, current thrust and elapsed time as inputs.

#### **2.8.2. (1.5H2) Informal Solution Strategy**

Calculates the current altitude and velocity from the required altitude and payload mass, current thrust and elapsed time.

#### **2.8.3. (1.5H3) Formalisation of the Strategy**

#### **2.8.3.1. (1.5H3.1) Identification of Objects**

-- None - leaf object --

#### **2.8.3.2. (1.5H3.2) Identification of Operations**

-- None - leaf object --

#### **2.8.3.3. (1.5H3.3) Grouping Operations and Objects**

-- None - leaf object --

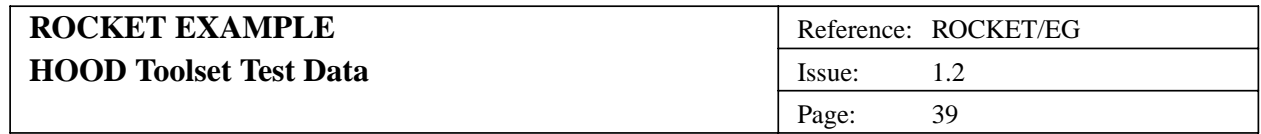

**2.8.3.4. (1.5H3.4) Graphical Description**

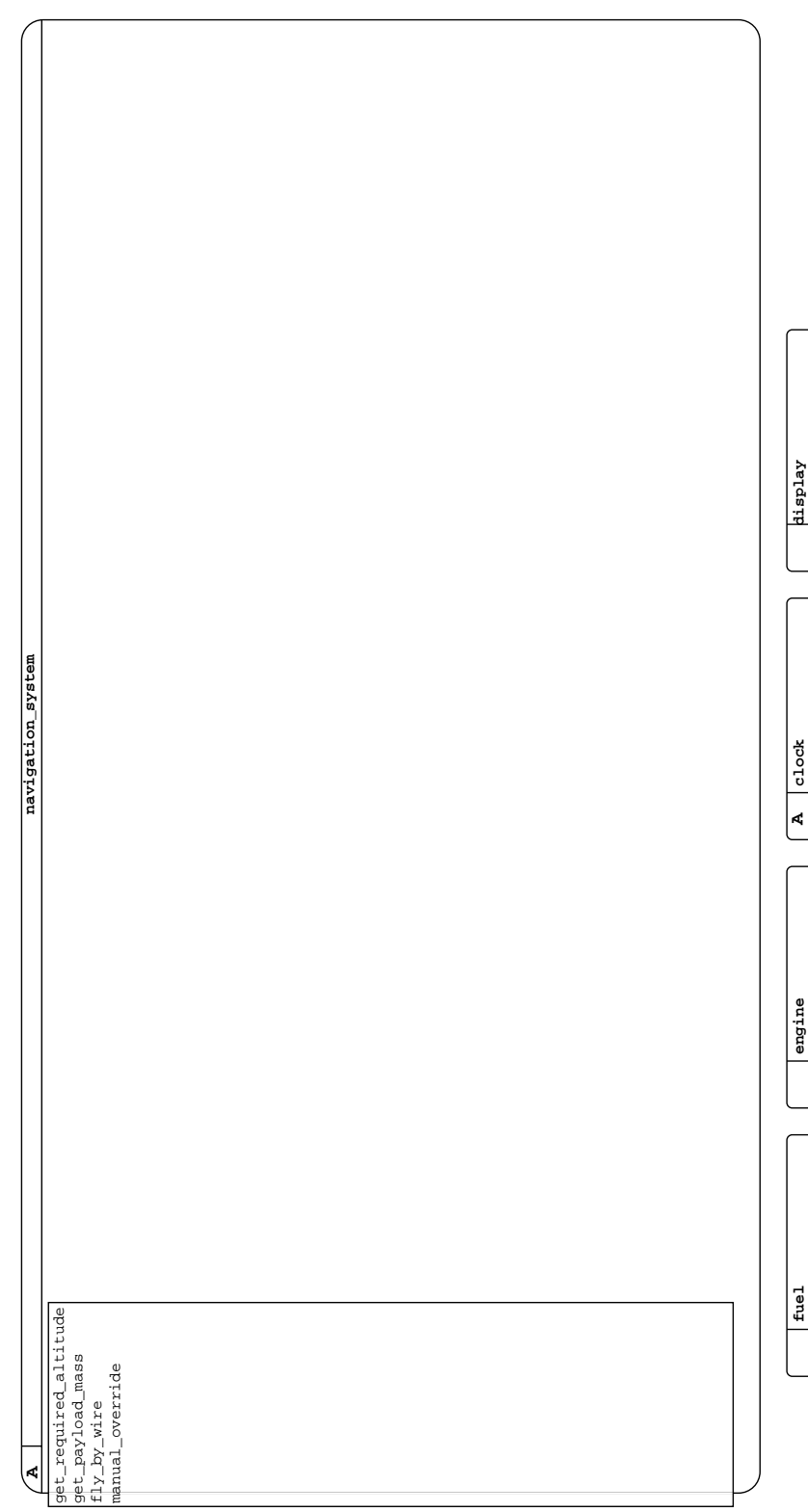

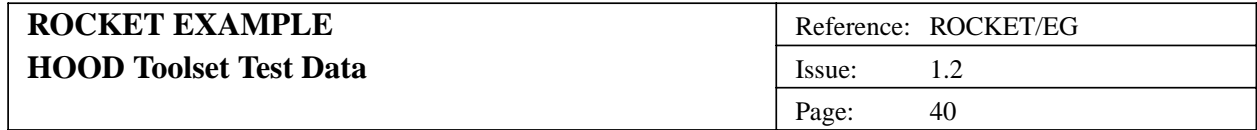

**2.8.3.5. (1.5H3.5) Justification of Design Decisions**

(Not Available)

NONE

#### **2.8.4. (1.5H4) Formalisation of the Solution**

OBJECT navigation\_system IS ACTIVE

PRAGMA EXCEPTION LOG (NO) PRAGMA USE CLAUSES (YES)

\*\*\*\* W: active object has no constrained operations DESCRIPTION NONE IMPLEMENTATION\_OR\_SYNCHRONISATION\_CONSTRAINTS NONE REQUIREMENT\_REFERENCES NONE PROVIDED\_INTERFACE CONSTANTS NONE TYPES NONE DATA NONE DECLARATIONS NONE OPERATIONS get\_required\_altitude ( req\_alt : IN Float ); get\_payload\_mass ( payload\_mass : IN Float ); fly\_by\_wire ( required\_alt : IN Float; payload\_mass : IN Float ); manual override; OPERATION\_SETS NONE EXCEPTIONS NONE REQUIRED\_INTERFACE OBJECTS clock; engine; display; fuel; ENVIRONMENT\_OBJECTS NONE CLASS\_OBJECTS NONE **CONSTANTS** 

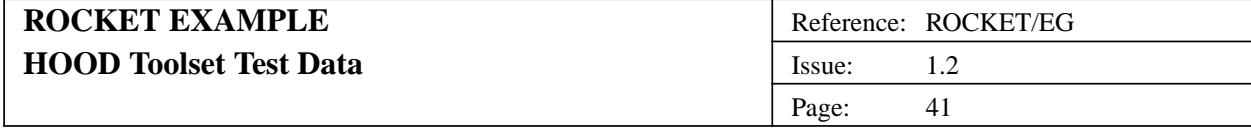

```
TYPES
  clock.second;
 DATA
  NONE
 OPERATIONS
  clock.current_time;
  clock.reset_clock;
  engine.give_current_thrust;
  engine.get_required_thrust;
   display.display_value;
   fuel.give_current_fuel;
 EXCEPTIONS
  NONE
DATAFLOWS
   elapsed time \leq clock;current_thrust <= engine;
  required_thrust => engine;
   current_velocity => display;
  current_altitude => display;
OBJECT_CONTROL_STRUCTURE
  PRAGMA CODE_BODY (EMBEDDED)
  PRAGMA CODE_SPEC (HIDDEN)
DESCRIPTION
  The task for the navigation system has four entry points. The
  first, fly_by_wire kicks it off and is the only entry accepted
  until it is started (via pilot.start_engine). Whilst flying
  the payload_mass and required_altitude values can be modified
  and the task can be halted by a call to manual override.
CONSTRAINED_OPERATIONS
  NONE
REQUIREMENT_REFERENCES
  NONE
USED_OPERATIONS
  NONE
EXCEPTIONS
  NONE
DECLARATIONS
  NONE
PSEUDO_CODE
  NONE
CODE
  loop
    select
     when not started =>
       accept fly by wire(req alt : in Float;
                 pay_load_mess : in Float) do
        required_altitude := req_alt;
        payload_mass := pay_load_mass;
       end fly_by_wire;
       loop
         display_outputs();
       end loop;
    or
     when started \Rightarrow
```
#### **UNCLASSIFIED**

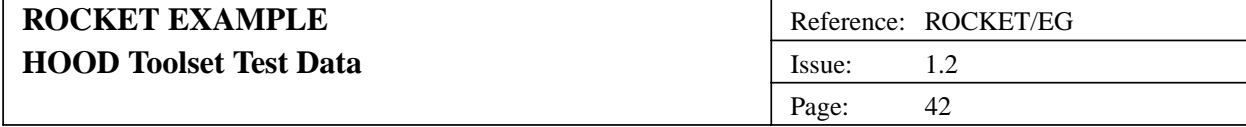

accept get\_required\_altitude(req\_alt : in Float) do required\_altitude := req\_alt; end get\_required\_altitude; or when started => accept get\_payload\_mass(pay\_load\_mass : in Float) do payload\_mass := pay\_load\_mass; end get\_payload\_mass; or when started => accept manual\_override; started := False; end select; end loop; EXCEPTION\_HANDLER NONE PRIVATE **CONSTANTS** NONE **TYPES** NONE DATA NONE INTERNALS OBJECTS NONE ENVIRONMENT\_OBJECTS NONE CLASS\_OBJECTS NONE DECLARATIONS started : Boolean := False; req\_altitude : Float; payload\_mass : Float; elapsed\_time : Float; velocity : Float; acceleration : Float; altitude : Float; initial\_altitude : Float := 0.0; thrust : Float; required\_thrust : Float; mass : Float; current\_fuel : Float; gravity : Float :=  $9.81$ ; req alt attained : Boolean := False; rocket mass : Float  $:= 100.0$ ; initial\_velocity : Float := 0.0; --assume stationary start OPERATIONS display\_outputs; show\_current\_altitude ( altitude : IN Float ); show\_current\_velocity ( velocity : IN Float );

#### **UNCLASSIFIED**

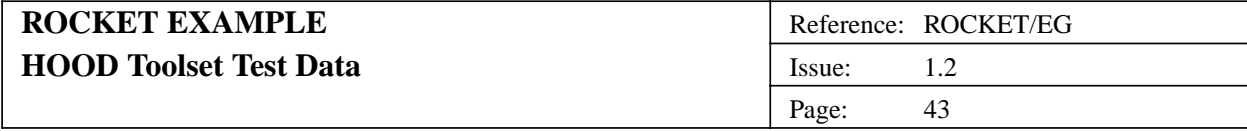

#### **EXCEPTIONS** NONE

OPERATION\_CONTROL\_STRUCTURE get\_required\_altitude ( req\_alt : IN Float ) IS PRAGMA CODE\_BODY (EMBEDDED) PRAGMA CODE\_IMPL (CALL) DESCRIPTION null procedure - the code is in the obcs rendezvous statement. REQUIREMENT\_REFERENCES NONE USED\_OPERATIONS NONE EXCEPTIONS NONE DECLARATIONS NONE PSEUDO\_CODE NONE **CODE** NONE EXCEPTION\_HANDLER NONE END\_OPERATION get\_required\_altitude; get\_payload\_mass ( payload\_mass : IN Float ) IS PRAGMA CODE\_BODY (EMBEDDED) PRAGMA CODE\_IMPL (CALL) DESCRIPTION this is a null procedure (entry point into object control structure) -- associated code can be seen in the obcs. REQUIREMENT\_REFERENCES NONE USED\_OPERATIONS NONE **EXCEPTIONS** NONE DECLARATIONS NONE PSEUDO\_CODE NONE CODE NONE EXCEPTION\_HANDLER NONE END\_OPERATION get\_payload\_mass; fly\_by\_wire ( required\_alt : IN Float; payload\_mass : IN Float ) IS PRAGMA CODE\_BODY (EMBEDDED) PRAGMA CODE\_IMPL (CALL) DESCRIPTION null procedure - body is in obcs rendezvous statement.

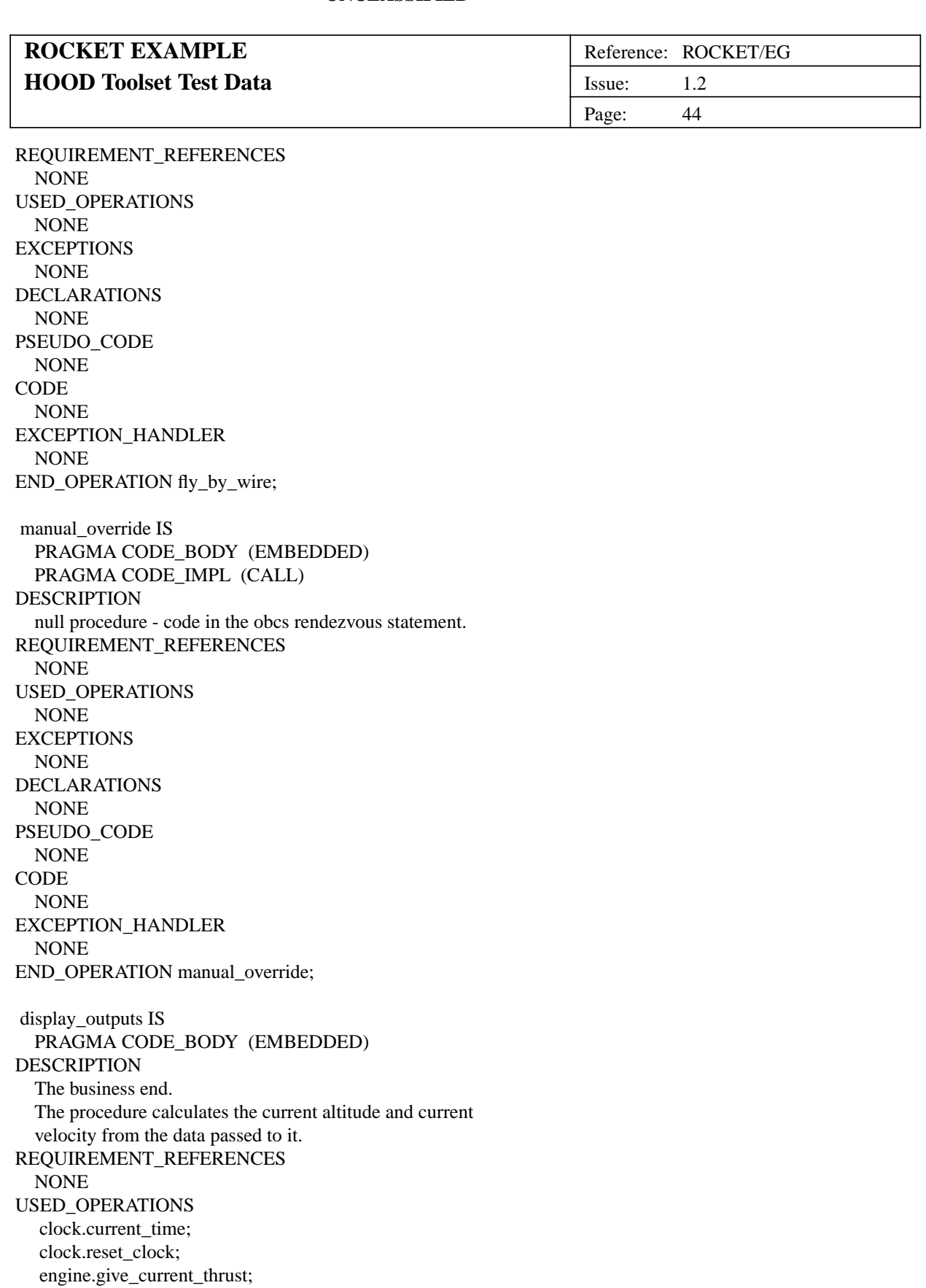

engine.get\_required\_thrust; fuel.give\_current\_fuel; EXCEPTIONS NONE

DECLARATIONS NONE PSEUDO\_CODE

#### **UNCLASSIFIED**

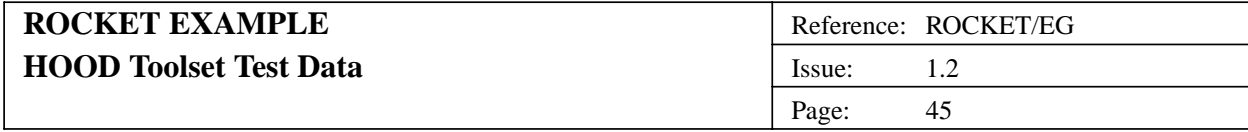

# NONE

```
CODE
  clock.current_time (elapsed_time);
  engine.give_current_thrust (thrust);
  fuel.give_current_fuel (current_fuel);
  mass := rocket\_mass + payload\_mass + current\_fuel;acceleration := (thrust/mass) - gravity;
  velocity := initial_velocity + acceleration * elapsed_time;
  altitude := initial_altitude +
           0.5 * acceleration * (elanged time**2);show current velocity (velocity);
  show_current_altitude (altitude);
  if altitude \geq required altitude then
    required thrust := 0.0;
    initial_altitude := altitude;
    req_alt_attained := True; -- used in next branch - HACK
  else
    required_thrust := (acceleration + gravity) * mass;
    if req_alt_attained then
       -- after have reached req_alt initial_altitude will be
       -- starting altitude (will also need to reset clock)
       -- thus the clock will not be recording the time since
       -- the start of the rocket launch but the amount of time
       -- that the rocket has been going in any one direction.
       -- Hopefully this naive method should produce an effect
       -- the current altitude fluctuating either side of the
       -- required altitude marker.
       initial altitude := altitude;
       clock.reset_clock;
    end if;
  end if;
  engine.get_required_thrust (required_thrust);
EXCEPTION_HANDLER
  NONE
END_OPERATION display_outputs;
show current altitude (
     altitude : IN Float ) IS
  PRAGMA CODE_BODY (EMBEDDED)
DESCRIPTION
  This procedure just calls the procedure display_value of object
  display with the current_altitude as the parameter.
REQUIREMENT_REFERENCES
  NONE
USED_OPERATIONS
   display.display_value;
EXCEPTIONS
  NONE
DECLARATIONS
  NONE
PSEUDO_CODE
  NONE
CODE
```
# **UNCLASSIFIED**

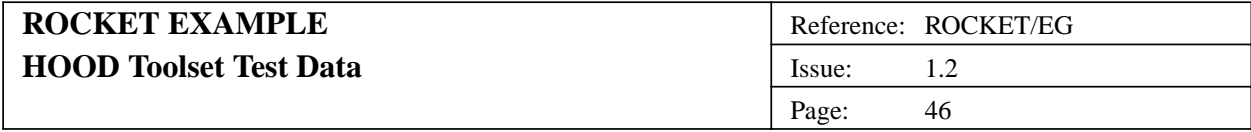

display.display\_value (current\_altitude); EXCEPTION\_HANDLER NONE END\_OPERATION show\_current\_altitude; show\_current\_velocity ( velocity : IN Float ) IS PRAGMA CODE\_BODY (EMBEDDED) DESCRIPTION this procedure just calls the procedure display\_value of the object display with the current\_velocity as a parameter. REQUIREMENT\_REFERENCES NONE USED\_OPERATIONS display.display\_value; **EXCEPTIONS** NONE DECLARATIONS NONE PSEUDO\_CODE NONE **CODE** display.display\_value (current\_velocity); EXCEPTION\_HANDLER NONE END\_OPERATION show\_current\_velocity;

END\_OBJECT navigation\_system

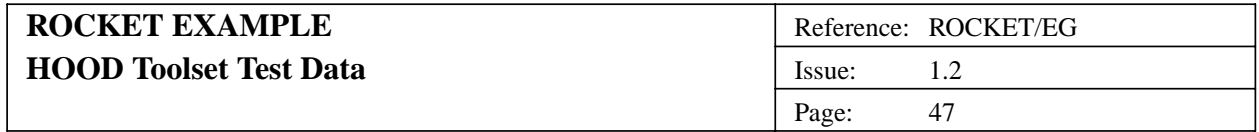

#### **2.9. (1.6H) Object pilot**

#### **2.9.1. (1.6H1) Problem Definition**

#### **2.9.1.1. (1.6H1.1) Statement of the Problem**

The pilot is the main controller of the rocket. It starts the system running, kicking off the fly-by-wire system (navigation\_ system) and starting the clock. It also provides the means for stopping the rocket (abort\_engine).

#### **2.9.1.2. (1.6H1.2) Analysis Of Requirements**

-- see problem statement for this object.

#### **2.9.2. (1.6H2) Informal Solution Strategy**

The pilot starts the system running, kicking off the fly-by-wire system (navigation\_system) and starting the clock. It also provides the means for stopping the rocket (abort\_engine).

#### **2.9.3. (1.6H3) Formalisation of the Strategy**

#### **2.9.3.1. (1.6H3.1) Identification of Objects**

-- none - leaf object

#### **2.9.3.2. (1.6H3.2) Identification of Operations**

-- none - leaf object

#### **2.9.3.3. (1.6H3.3) Grouping Operations and Objects**

-- none - leaf object

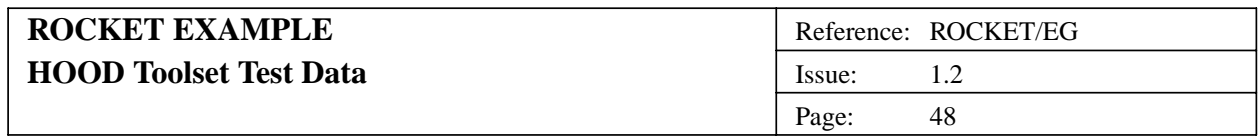

**2.9.3.4. (1.6H3.4) Graphical Description**

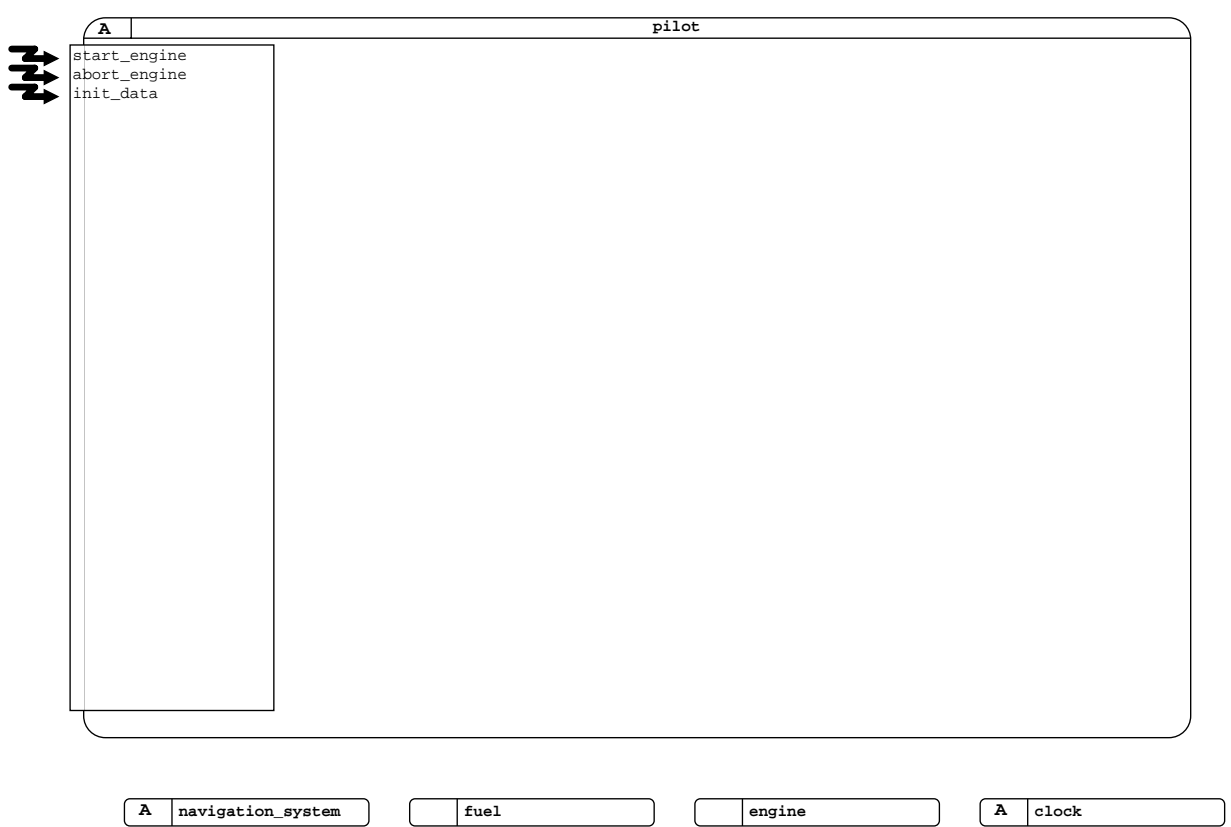

**2.9.3.5. (1.6H3.5) Justification of Design Decisions**

(Not Available)

# **2.9.4. (1.6H4) Formalisation of the Solution**

OBJECT pilot IS ACTIVE

PRAGMA EXCEPTION LOG (NO) PRAGMA USE CLAUSES (YES)

DESCRIPTION NONE IMPLEMENTATION\_OR\_SYNCHRONISATION\_CONSTRAINTS NONE

REQUIREMENT\_REFERENCES XR03 ( xref\_requirement\_3 ) ;

PROVIDED\_INTERFACE CONSTANTS

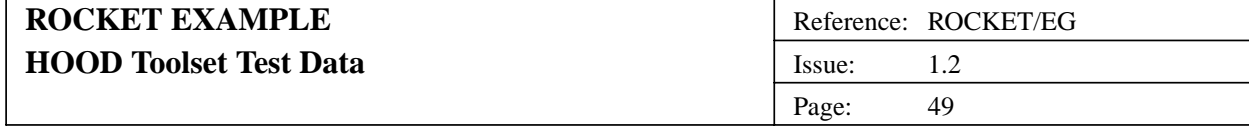

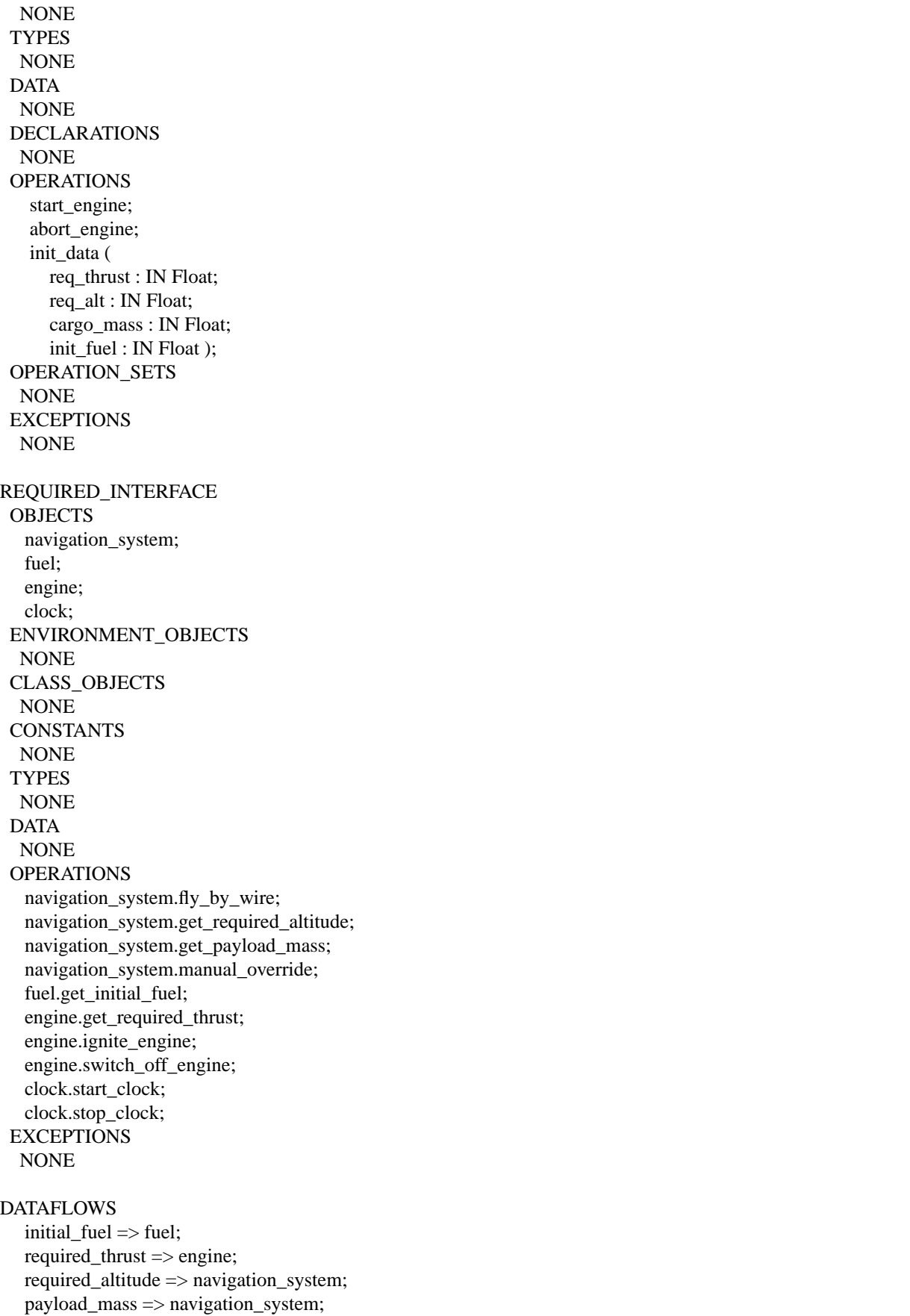

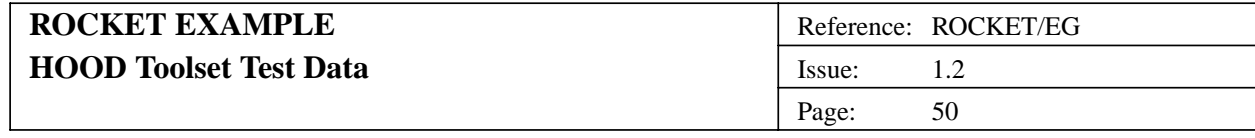

OBJECT\_CONTROL\_STRUCTURE PRAGMA CODE\_BODY (EMBEDDED) PRAGMA CODE\_SPEC (HIDDEN) DESCRIPTION NONE CONSTRAINED\_OPERATIONS start\_engine; abort\_engine; init\_data; REQUIREMENT\_REFERENCES NONE USED\_OPERATIONS NONE **EXCEPTIONS** NONE DECLARATIONS NONE PSEUDO\_CODE NONE **CODE** started : Boolean := False; loop select when not started => accept start\_engine; started := True; when started => accept init\_data(req\_thrust : in Float; req\_alt : in Float; cargo\_mass : in Float; initial\_fuel : in Float); when started => accept abort\_engine; started := False; end select; end loop; EXCEPTION\_HANDLER NONE PRIVATE **CONSTANTS** NONE **TYPES** NONE DATA NONE INTERNALS OBJECTS NONE ENVIRONMENT\_OBJECTS NONE CLASS\_OBJECTS NONE DECLARATIONS engine\_running : Boolean;

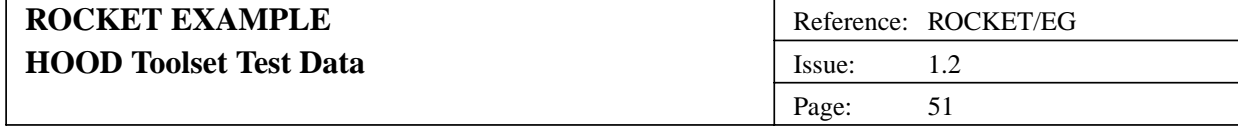

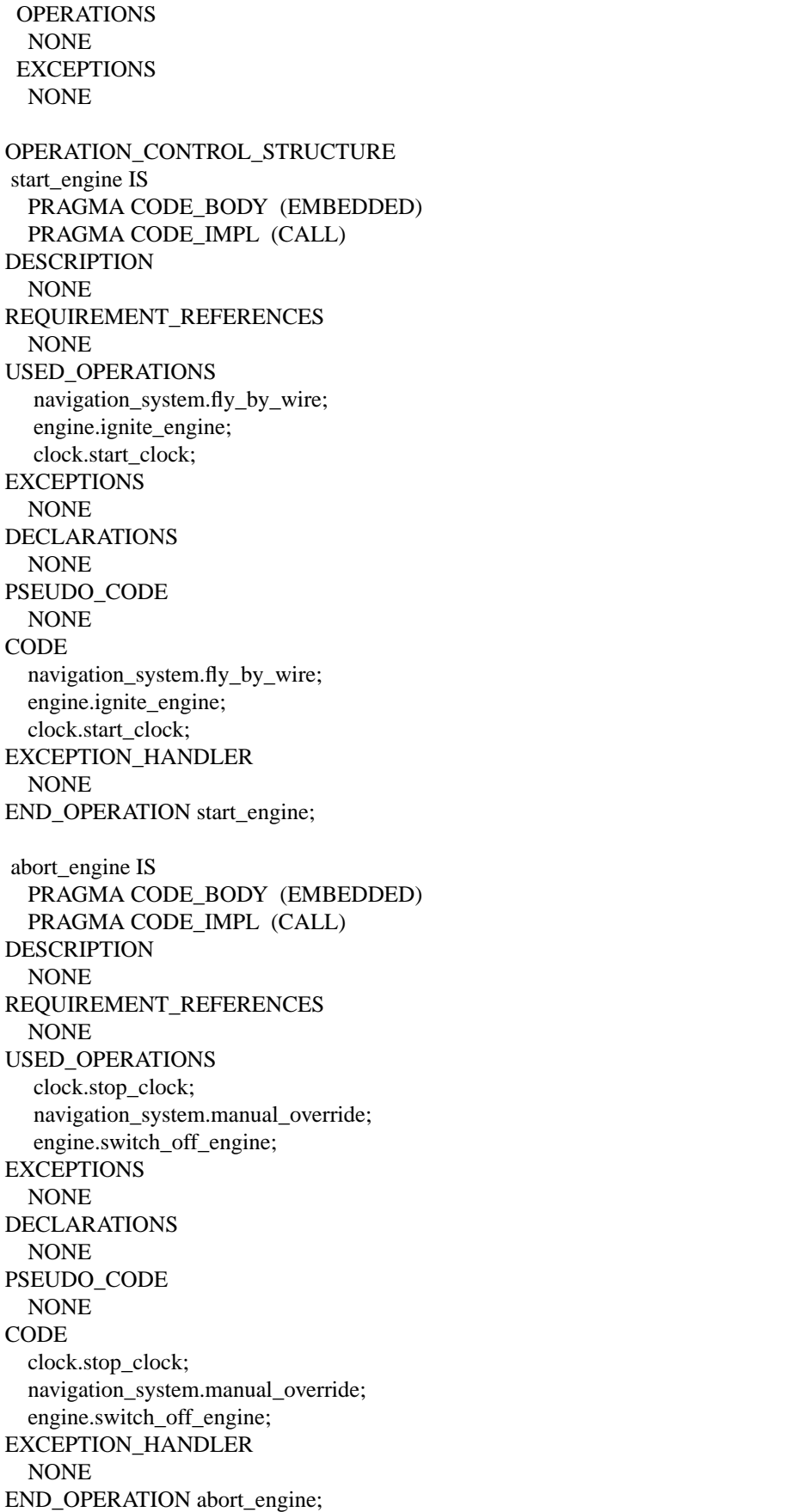

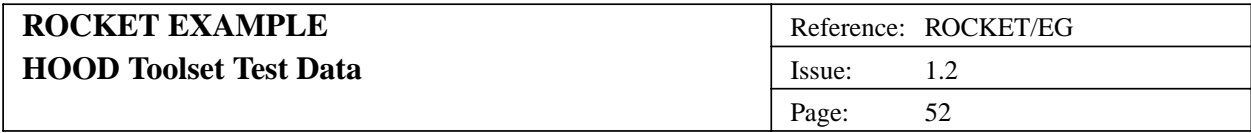

init\_data ( req\_thrust : IN Float; req\_alt : IN Float; cargo\_mass : IN Float; init\_fuel : IN Float ) IS PRAGMA CODE\_BODY (EMBEDDED) PRAGMA CODE\_IMPL (CALL) DESCRIPTION NONE REQUIREMENT\_REFERENCES NONE USED\_OPERATIONS navigation\_system.get\_required\_altitude; navigation\_system.get\_payload\_mass; engine.get\_required\_thrust; fuel.get\_initial\_fuel; EXCEPTIONS NONE DECLARATIONS NONE PSEUDO\_CODE NONE **CODE** navigation\_system.get\_required\_altitude(req\_alt); navigation\_system.get\_payload\_mass(cargo\_mass); fuel.get\_initial\_fuel(init\_fuel); engine.get\_required\_thrust(req\_thrust); EXCEPTION\_HANDLER NONE END\_OPERATION init\_data;

END\_OBJECT pilot

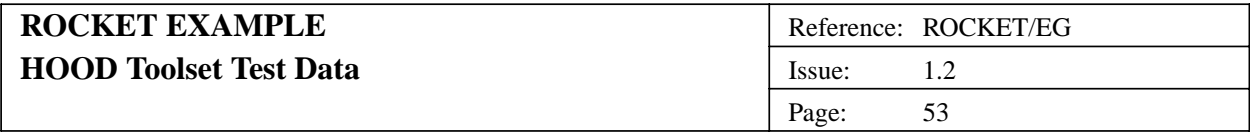

#### **2.10. (2H) Object standard\_io**

**2.10.1. (2H1) Problem Definition**

**2.10.1.1. (2H1.1) Statement of the Problem**

(Not Available)

#### **2.10.1.2. (2H1.2) Analysis Of Requirements**

(Not Available)

# **2.10.2. (2H2) Informal Solution Strategy**

(Not Available)

# **2.10.3. (2H3) Formalisation of the Strategy**

#### **2.10.3.1. (2H3.1) Identification of Objects**

(Not Available)

#### **2.10.3.2. (2H3.2) Identification of Operations**

(Not Available)

#### **2.10.3.3. (2H3.3) Grouping Operations and Objects**

(Not Available)

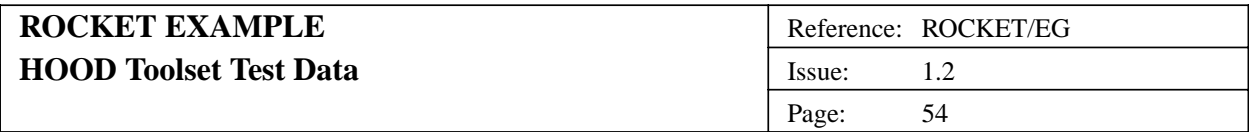

#### **2.10.3.4. (2H3.4) Graphical Description**

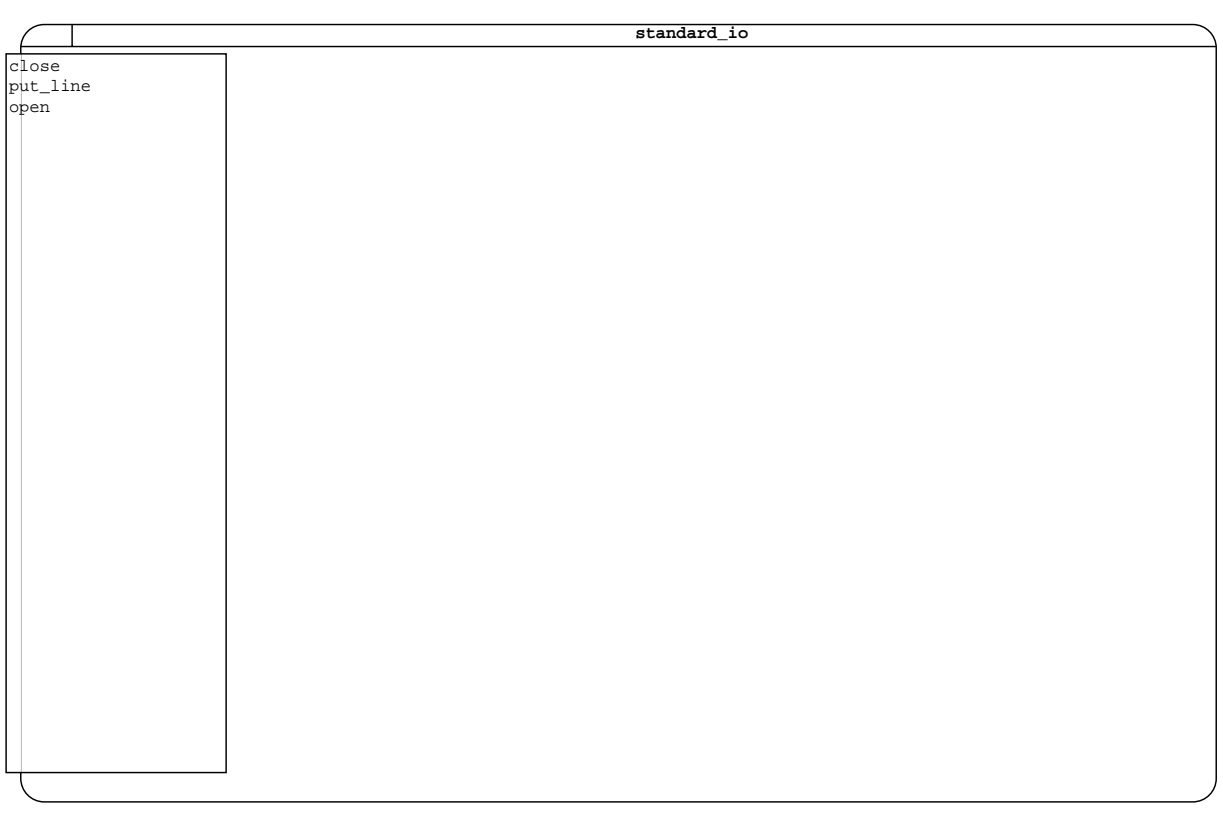

# **2.10.3.5. (2H3.5) Justification of Design Decisions**

(Not Available)

# **2.10.4. (2H4) Formalisation of the Solution**

OBJECT standard\_io IS PASSIVE

PRAGMA EXCEPTION LOG (NO) PRAGMA USE CLAUSES (YES)

DESCRIPTION NONE IMPLEMENTATION\_OR\_SYNCHRONISATION\_CONSTRAINTS NONE

REQUIREMENT\_REFERENCES NONE

PROVIDED\_INTERFACE CONSTANTS NONE

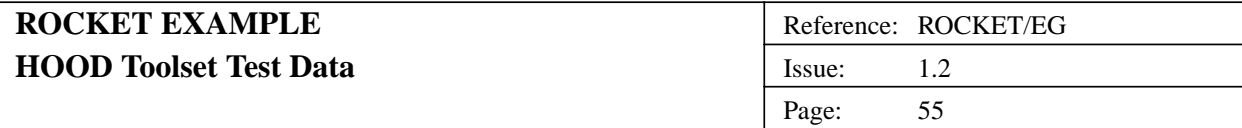

**TYPES** file\_type IS LIMITED PRIVATE; file\_mode IS (In\_file, Out\_file); DATA NONE DECLARATIONS NONE OPERATIONS open ( file : IN OUT file\_type; name : IN String; mode : IN file\_mode := Out\_file ); put\_line ( file : IN OUT file\_type; line : IN String ); close ( file : IN OUT file\_type ); OPERATION\_SETS NONE EXCEPTIONS data\_error; REQUIRED\_INTERFACE OBJECTS NONE ENVIRONMENT\_OBJECTS NONE CLASS\_OBJECTS NONE CONSTANTS NONE **TYPES** NONE DATA NONE **OPERATIONS** NONE **EXCEPTIONS** NONE DATAFLOWS NONE OBJECT\_CONTROL\_STRUCTURE NONE PRIVATE CONSTANTS NONE

TYPES file\_type IS <Type\_Definition>; DATA NONE

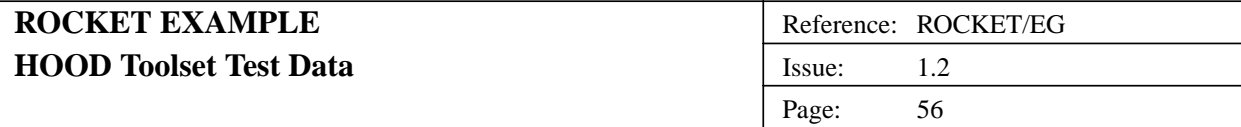

INTERNALS OBJECTS NONE ENVIRONMENT\_OBJECTS NONE CLASS\_OBJECTS NONE DECLARATIONS Type file\_type Is record -- FCB details id : Integer; buffer : String (1 .. 1024); -- etc. end record; --W: type is already declared OPERATIONS NONE EXCEPTIONS NONE OPERATION\_CONTROL\_STRUCTURE open ( file : IN OUT file\_type; name : IN String; mode : IN file\_mode := Out\_file ) IS PRAGMA CODE\_BODY (EMBEDDED) PRAGMA CODE\_IMPL (CALL) DESCRIPTION NONE REQUIREMENT\_REFERENCES NONE USED\_OPERATIONS NONE **EXCEPTIONS** NONE DECLARATIONS NONE PSEUDO\_CODE NONE CODE NONE EXCEPTION\_HANDLER NONE END\_OPERATION open; put\_line ( file : IN OUT file\_type; line : IN String ) IS PRAGMA CODE\_BODY (EMBEDDED) PRAGMA CODE\_IMPL (CALL) DESCRIPTION NONE REQUIREMENT\_REFERENCES NONE USED\_OPERATIONS NONE

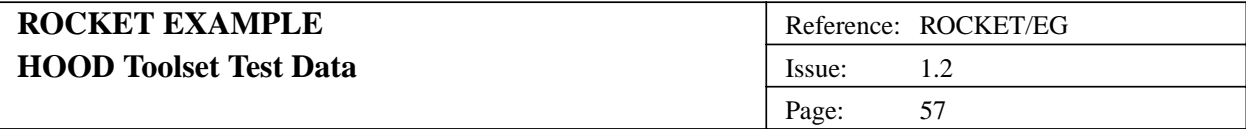

EXCEPTIONS standard\_io.data\_error; DECLARATIONS NONE PSEUDO\_CODE NONE CODE NONE EXCEPTION\_HANDLER NONE END\_OPERATION put\_line;

close ( file : IN OUT file\_type ) IS PRAGMA CODE\_BODY (EMBEDDED) PRAGMA CODE\_IMPL (CALL) DESCRIPTION NONE REQUIREMENT\_REFERENCES NONE USED\_OPERATIONS NONE EXCEPTIONS NONE DECLARATIONS NONE PSEUDO\_CODE NONE **CODE** NONE EXCEPTION\_HANDLER NONE END\_OPERATION close;

END\_OBJECT standard\_io

#### Reference: ROCKET/EG Issue: 1.2 Page: 58 **ROCKET EXAMPLE HOOD Toolset Test Data**

# **A. OPERATION/OBJECT CROSS-REFERENCE**

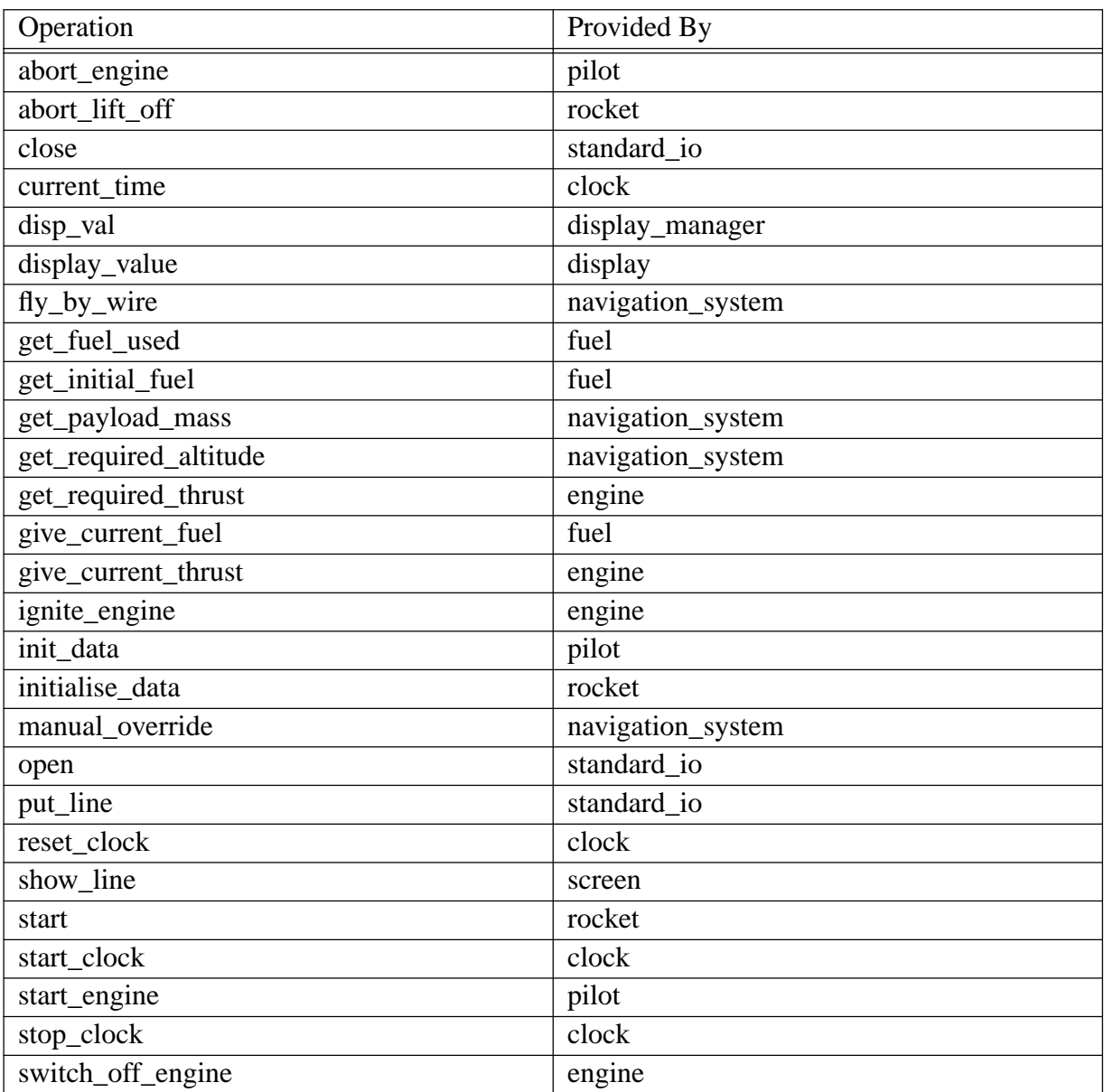

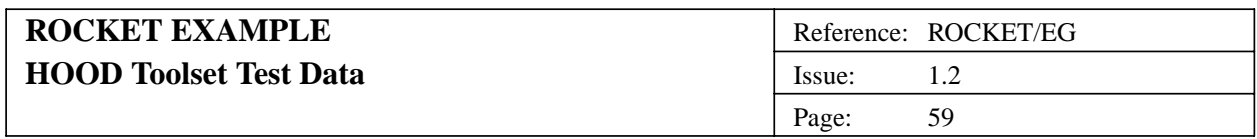

# **B. REQUIREMENT/OBJECT CROSS-REFERENCE**

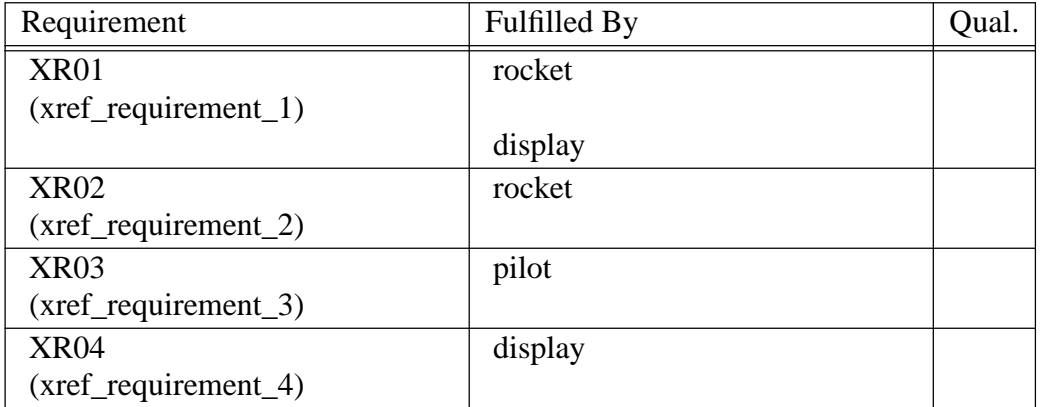

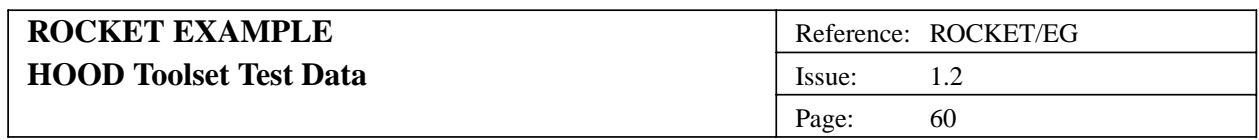

# **C. OBJECT/REQUIREMENT CROSS-REFERENCE**

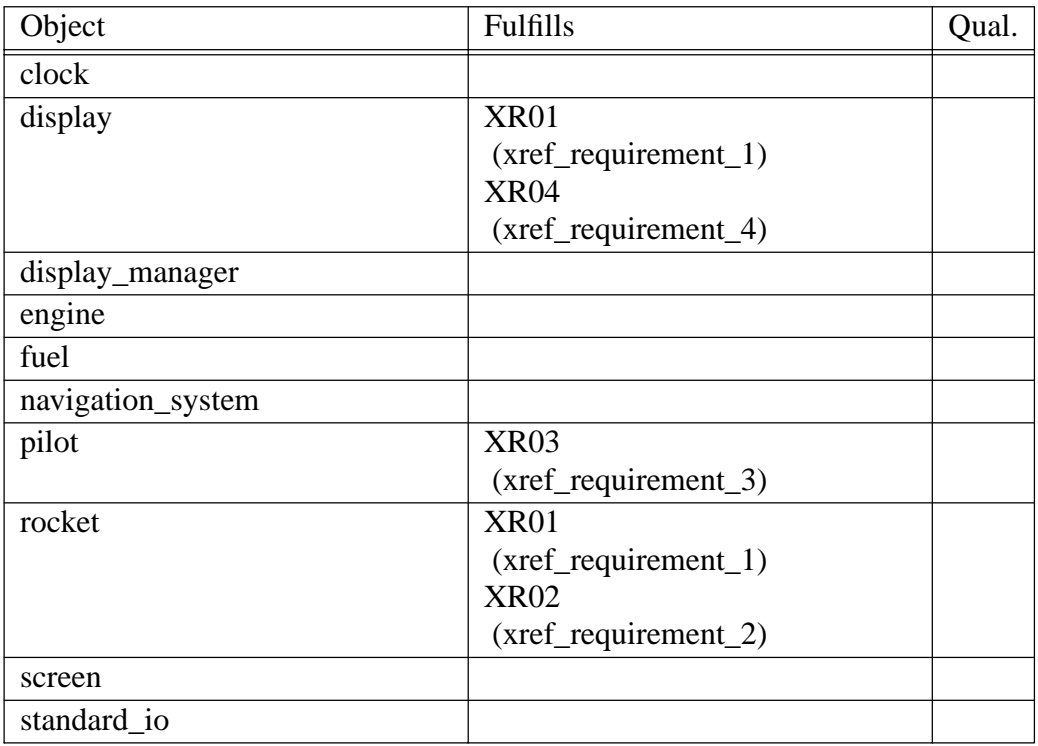

**--- END OF DOCUMENT ---**

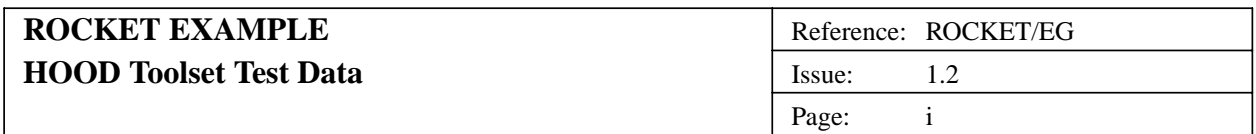

# **Table of Contents**

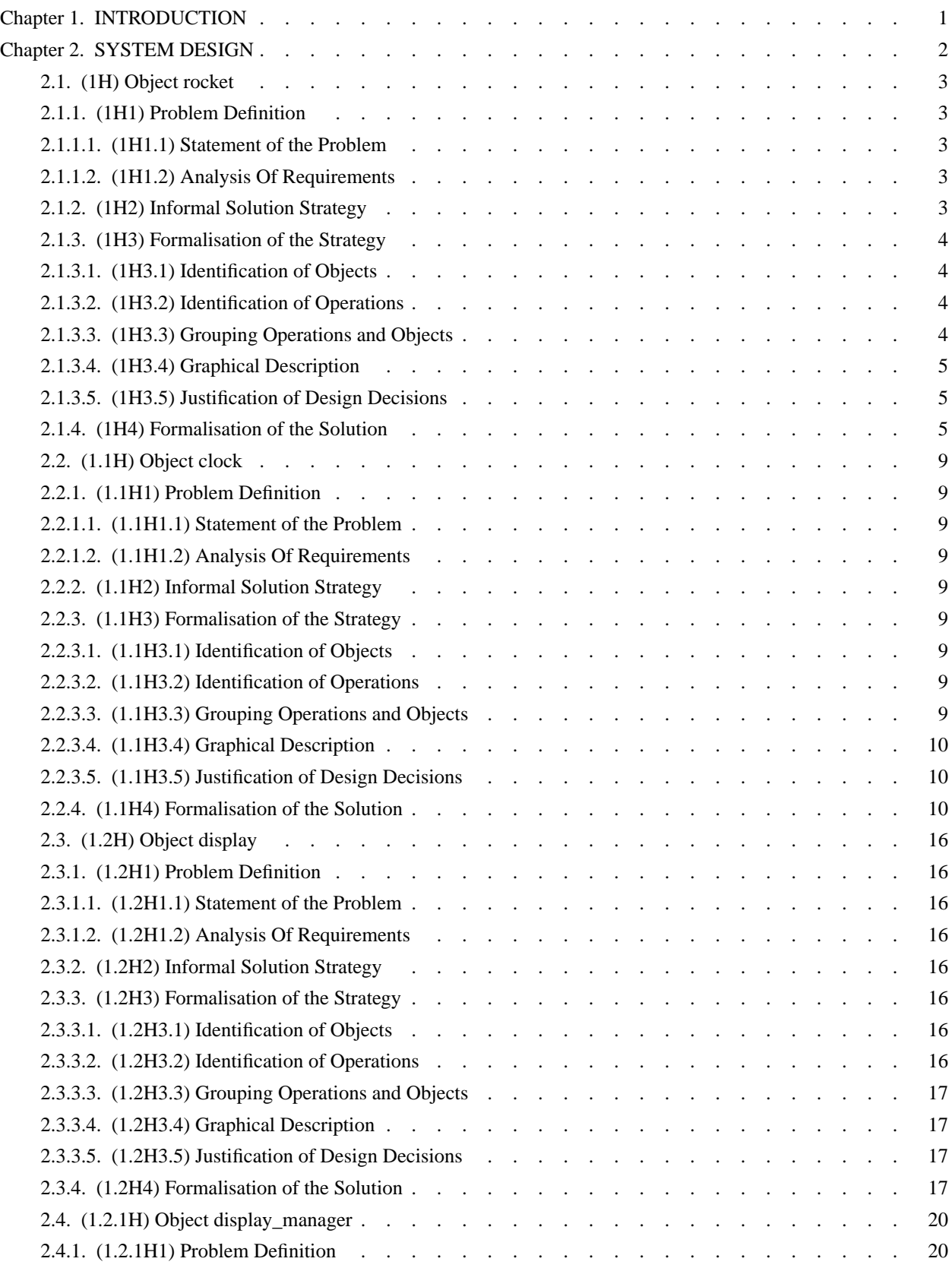

 $\overline{a}$ 

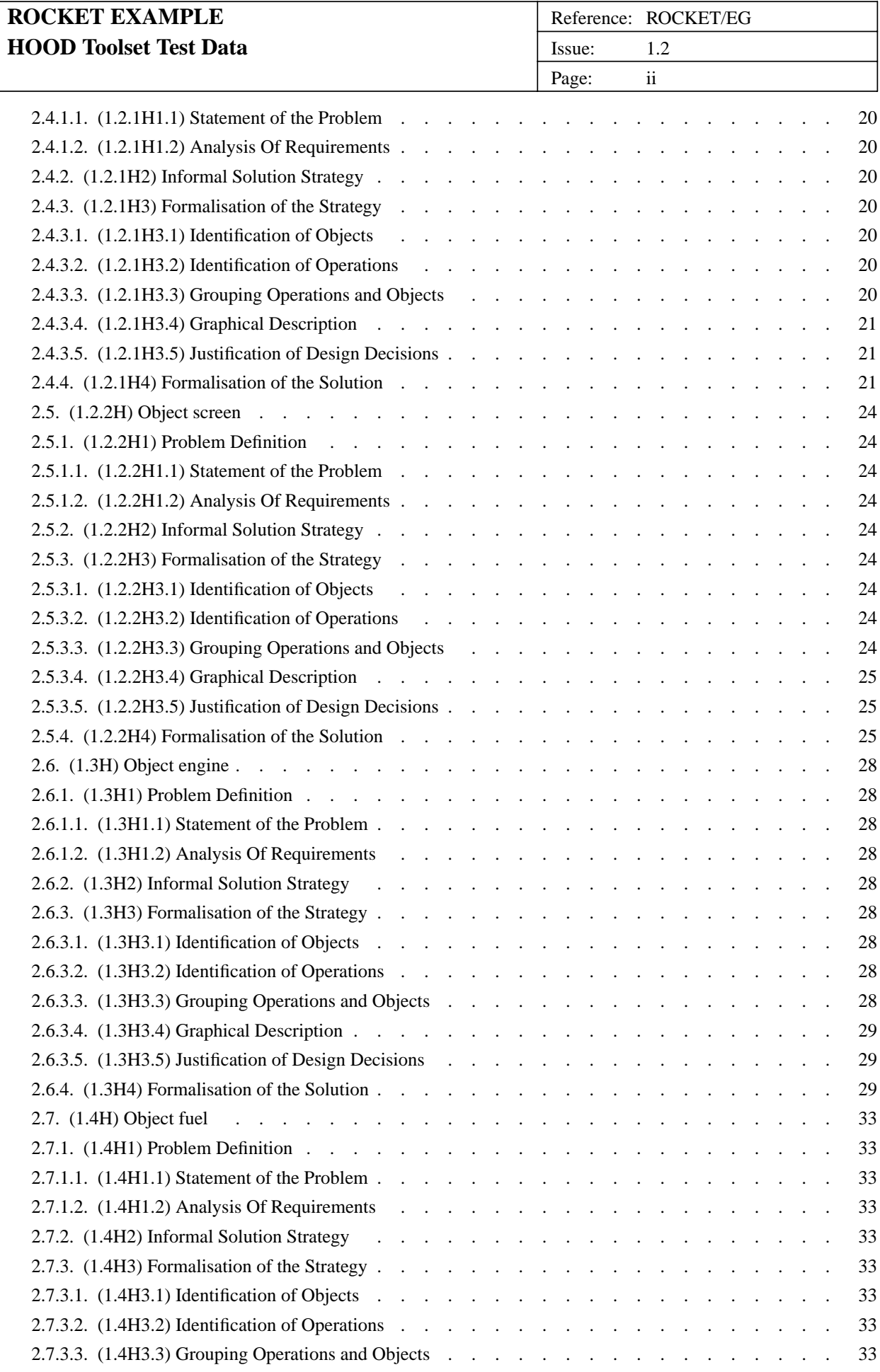

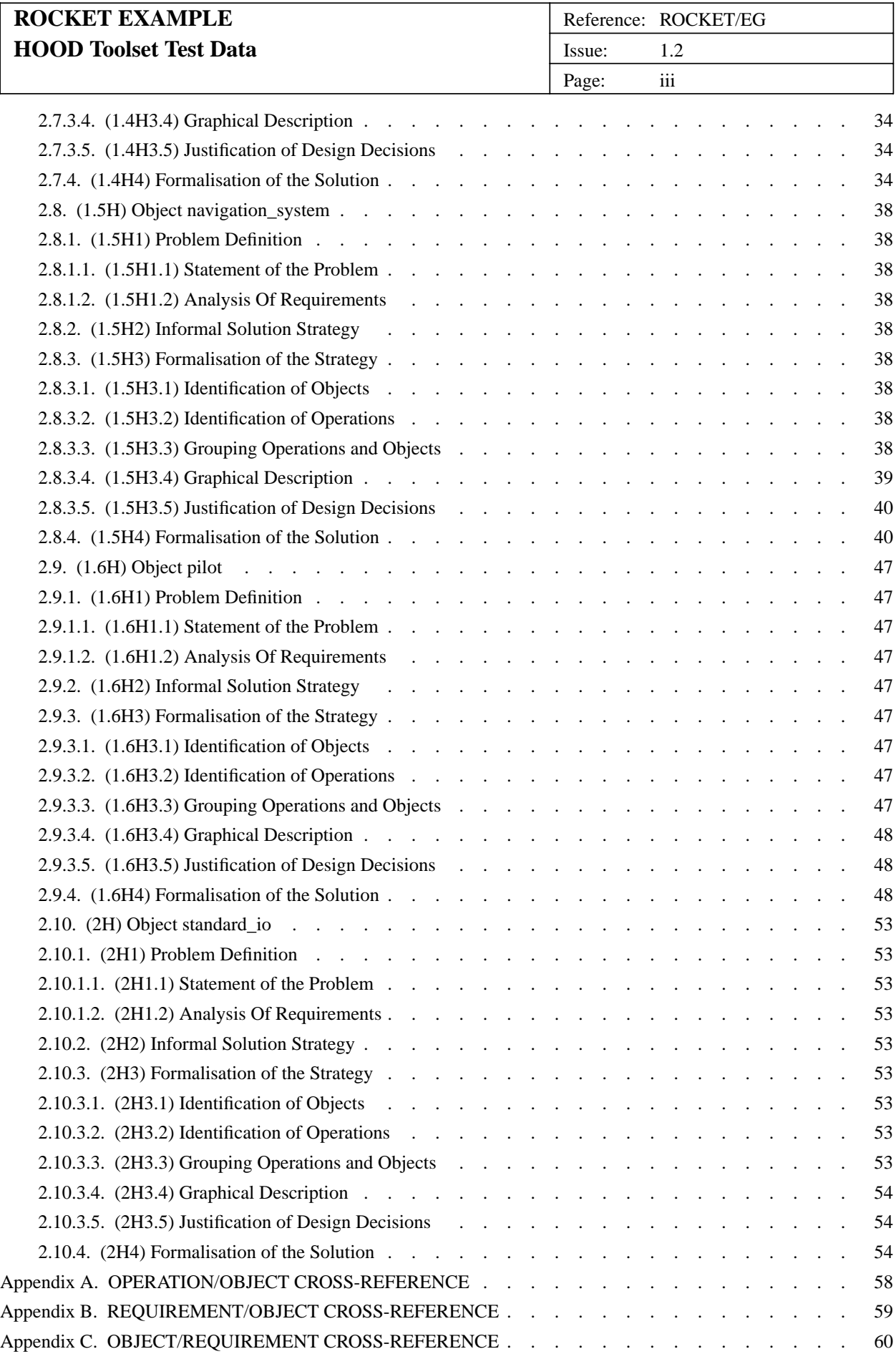